# **МИНИСТЕРСТВО НАУКИ И ВЫСШЕГО ОБРАЗОВАНИЯ РОССИЙСКОЙ ФЕДЕРАЦИИ**

### **Федеральное государственное бюджетное образовательное учреждение высшего образования**

«ТОМСКИЙ ГОСУДАРСТВЕННЫЙ УНИВЕРСИТЕТ СИСТЕМ УПРАВЛЕНИЯ И РАДИОЭЛЕКТРОНИКИ» (ТУСУР)

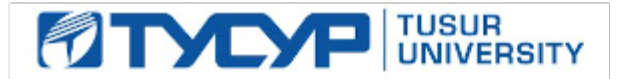

#### УТВЕРЖДАЮ Проректор по учебной работе

Документ подписан электронной подписью

Сертификат: a1119608-cdff-4455-b54e-5235117c185c<br>Владелец: Сенченко Павел Васильевич Действителен: с 17.09.2019 по 16.09.2024

#### РАБОЧАЯ ПРОГРАММА ДИСЦИПЛИНЫ

#### **ИНФОРМАТИКА**

Уровень образования: **высшее образование - бакалавриат** Направление подготовки / специальность: **11.03.04 Электроника и наноэлектроника** Направленность (профиль) / специализация: **Промышленная электроника** Форма обучения: **очная** Факультет: **Факультет электронной техники (ФЭТ)** Кафедра: **Кафедра промышленной электроники (ПрЭ)** Курс: **1** Семестр: **1, 2** Учебный план набора 2020 года

#### Объем дисциплины и виды учебной деятельности

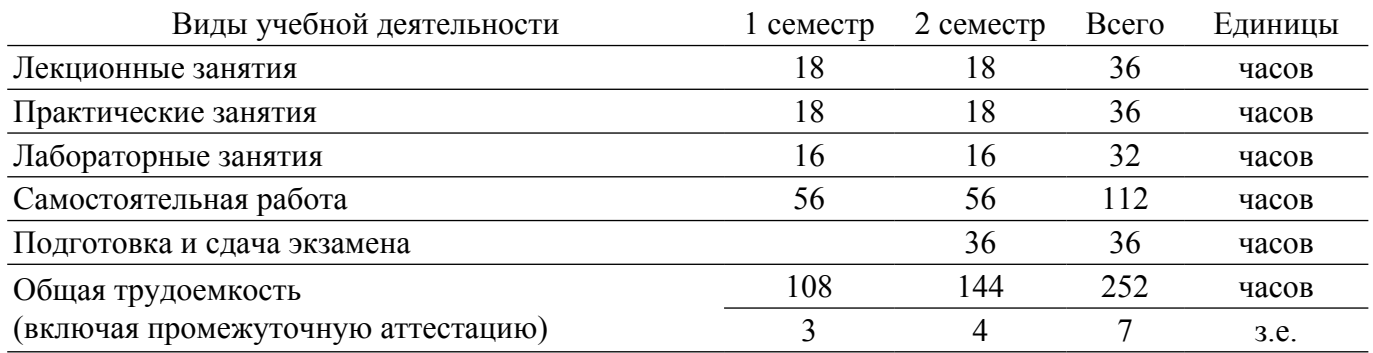

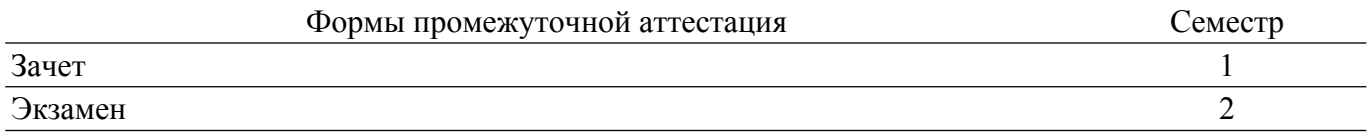

#### **1. Общие положения**

### **1.1. Цели дисциплины**

1. Изучение основ современных способов обработки информации с использованием средств вычислительной и микропроцессорной техники, знакомство с популярными программными продуктами, применяемыми как в инженерных расчетах, так в офисных технологиях, освоение навыков программирования на языке С++. Исследование методов и алгоритмов поиска, хранения, обработки, анализа и представления информации с соблюдением основных требований информационной безопасности. Изучение стандартных программных средств компьютерного моделирования.

### **1.2. Задачи дисциплины**

1. Осуществление поиска, критического анализа и синтеза информации, применение системного подхода и средств автоматизированного проектирования и моделирования для решения задач электротехники, электроники, микро- и наноэлектроники.

2. Освоение современной вычислительной техники и микропроцессорных устройств и применение их в решении учебных и исследовательских задач. Знакомство с устройством, принципами работы компьютера, оперирование популярным (системным и прикладным) программным обеспечением в задачах профессиональной деятельности.

3. Получение навыков программирования на языке С++, создания собственных программных модулей. Написание программ на языке С++, реализующих алгоритмы и методы поиска, хранения, обработки, анализа и представления информации с соблюдением основных требований информационной безопасности.

## **2. Место дисциплины в структуре ОПОП**

Блок дисциплин: Б1. Дисциплины (модули).

Часть блока дисциплин: Обязательная часть.

Модуль дисциплин: Модуль направления подготовки.

Индекс дисциплины: Б1.О.03.01.

Реализуется с применением электронного обучения, дистанционных образовательных технологий.

#### **3. Перечень планируемых результатов обучения по дисциплине, соотнесенных с индикаторами достижения компетенций**

Процесс изучения дисциплины направлен на формирование следующих компетенций в соответствии с ФГОС ВО и основной образовательной программой (таблица 3.1):

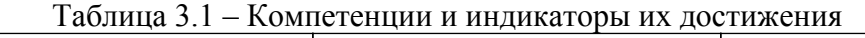

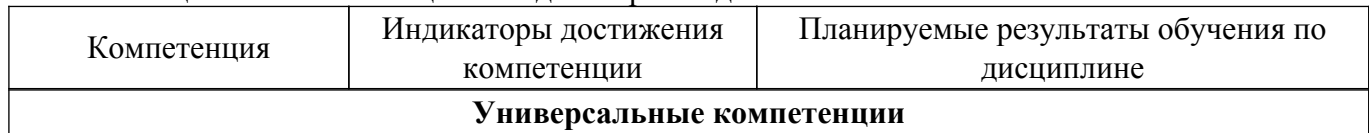

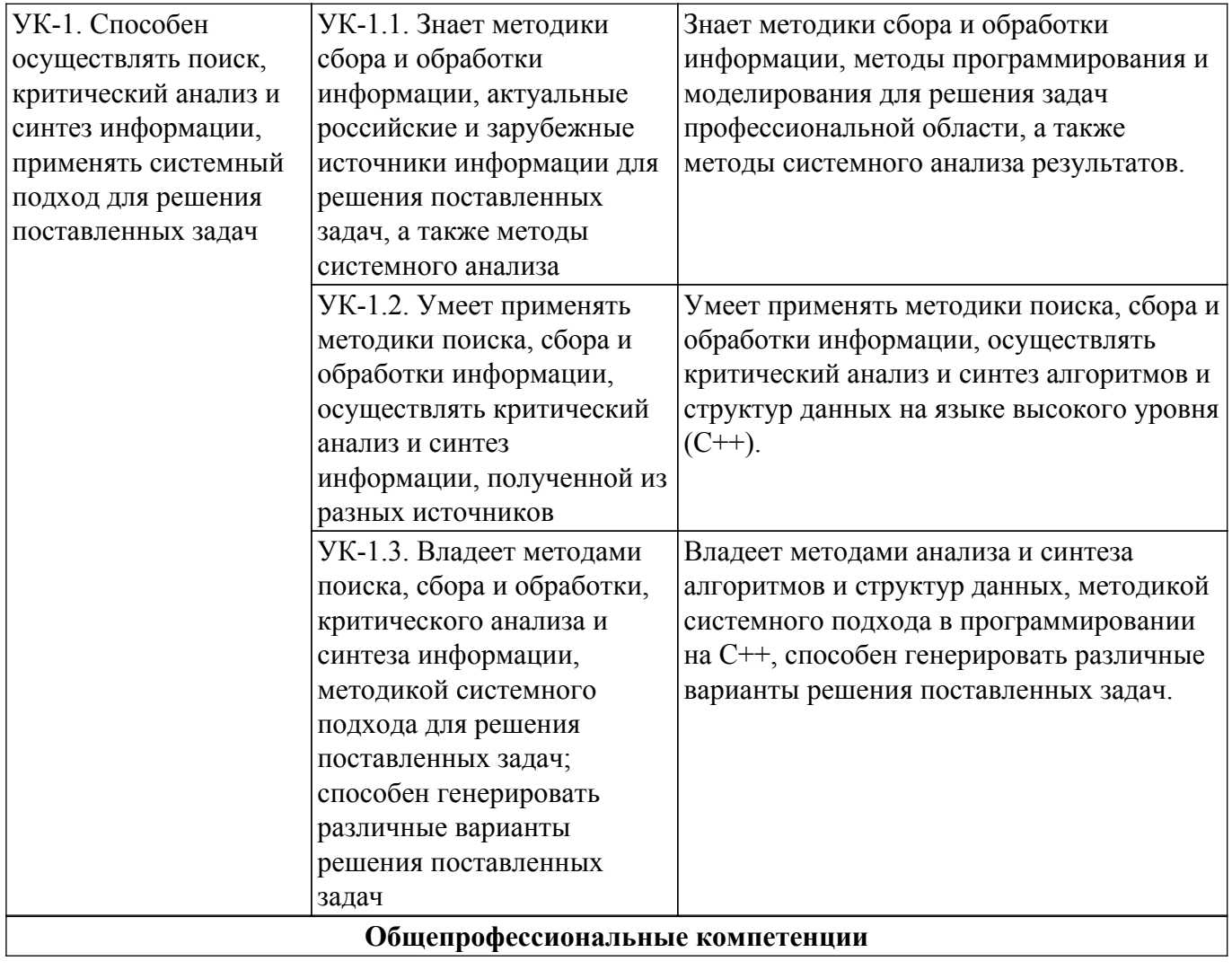

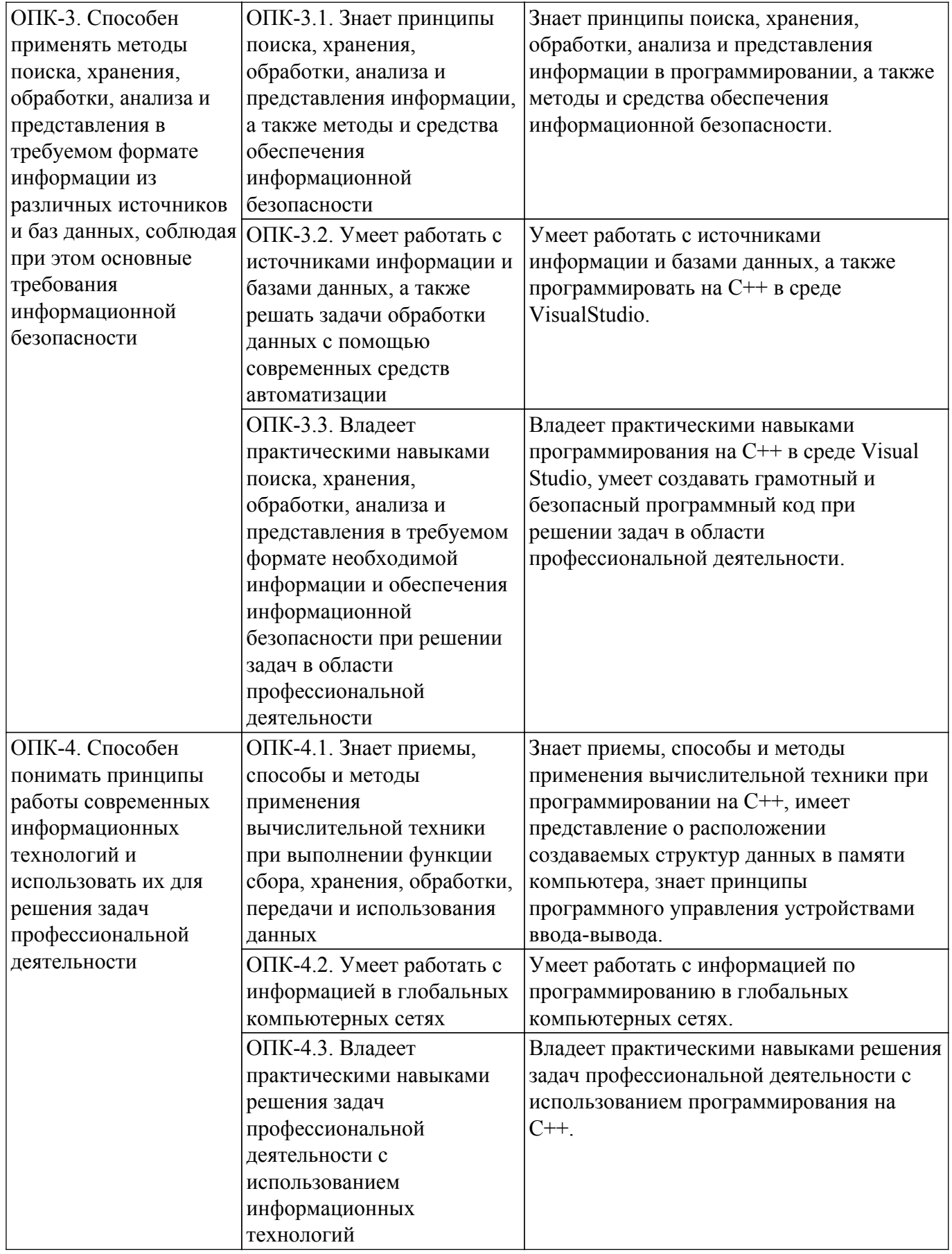

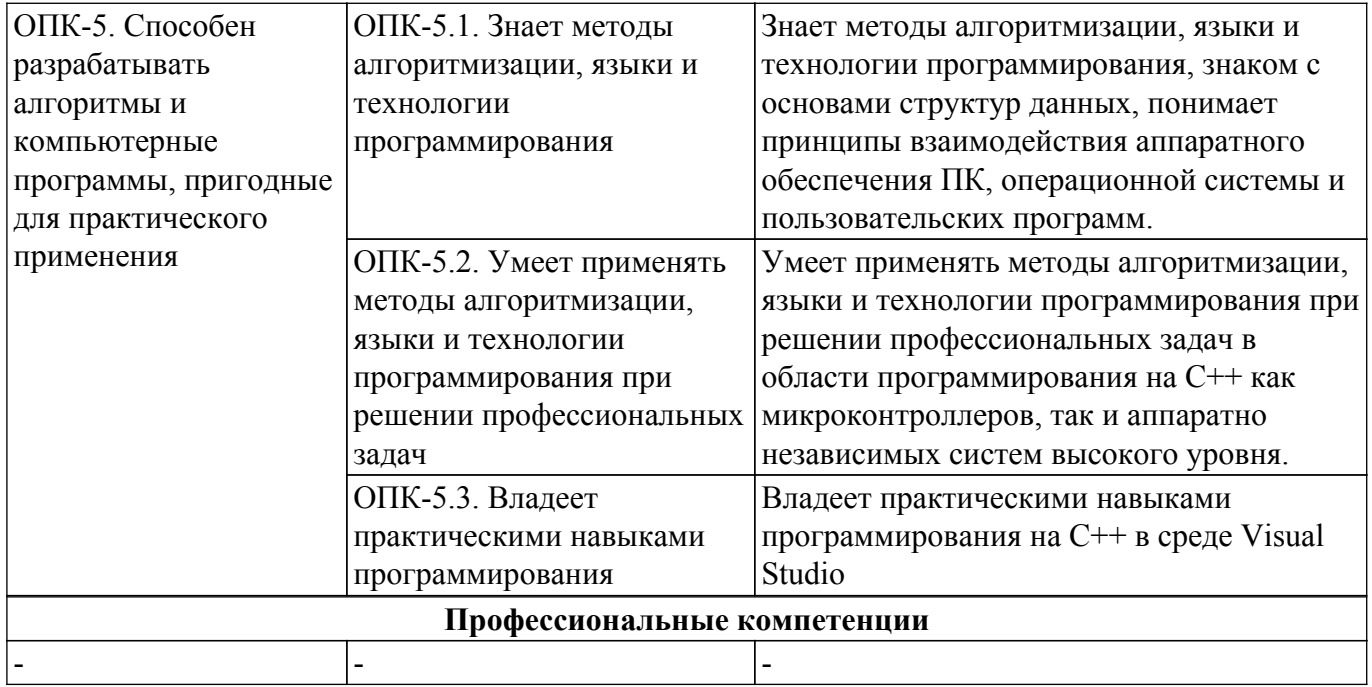

#### **4. Объем дисциплины в зачетных единицах с указанием количества академических часов, выделенных на контактную работу обучающихся с преподавателем и на самостоятельную работу обучающихся**

Общая трудоемкость дисциплины составляет 7 зачетных единиц, 252 академических часов. Распределение трудоемкости дисциплины по видам учебной деятельности представлено в таблице 4.1.

Таблица 4.1 – Трудоемкость дисциплины по видам учебной деятельности

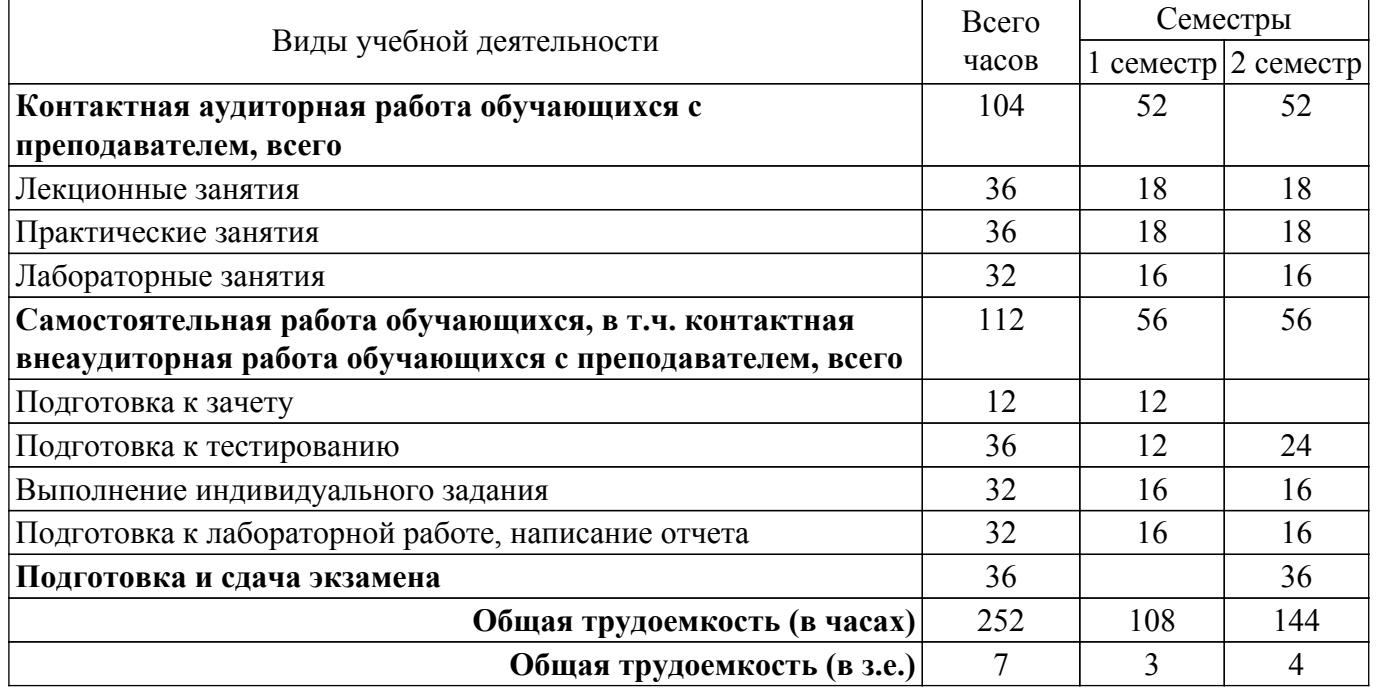

### **5. Структура и содержание дисциплины**

### **5.1. Разделы (темы) дисциплины и виды учебной деятельности**

Структура дисциплины по разделам (темам) и видам учебной деятельности приведена в таблице 5.1.

Таблица 5.1 – Разделы (темы) дисциплины и виды учебной деятельности

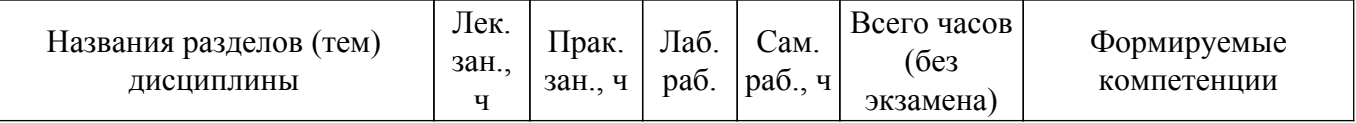

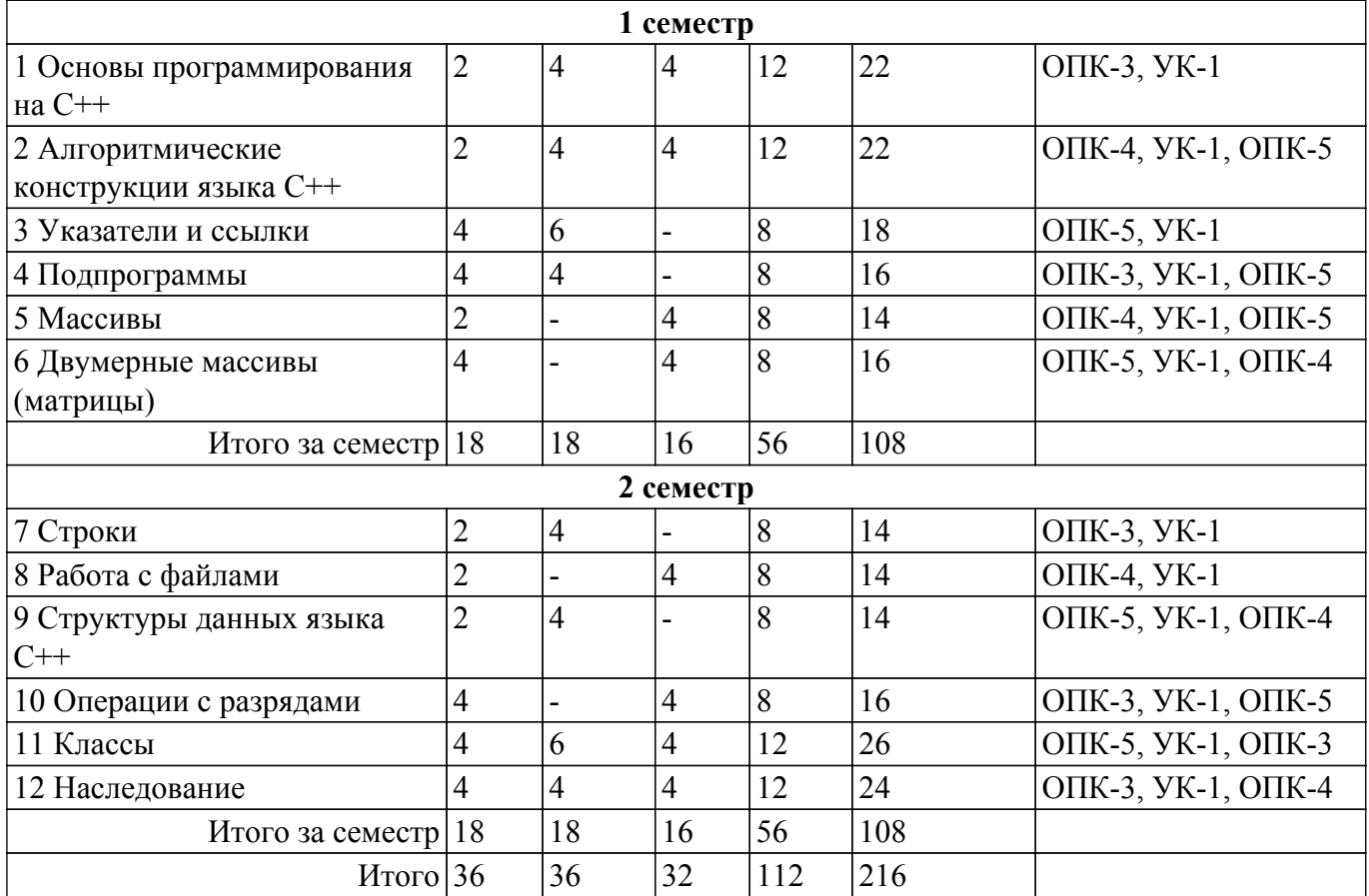

## **5.2. Содержание разделов (тем) дисциплины**

Содержание разделов (тем) дисциплины (в т.ч. по лекциям) приведено в таблице 5.2. Таблица 5.2 – Содержание разделов (тем) дисциплины (в т.ч. по лекциям)

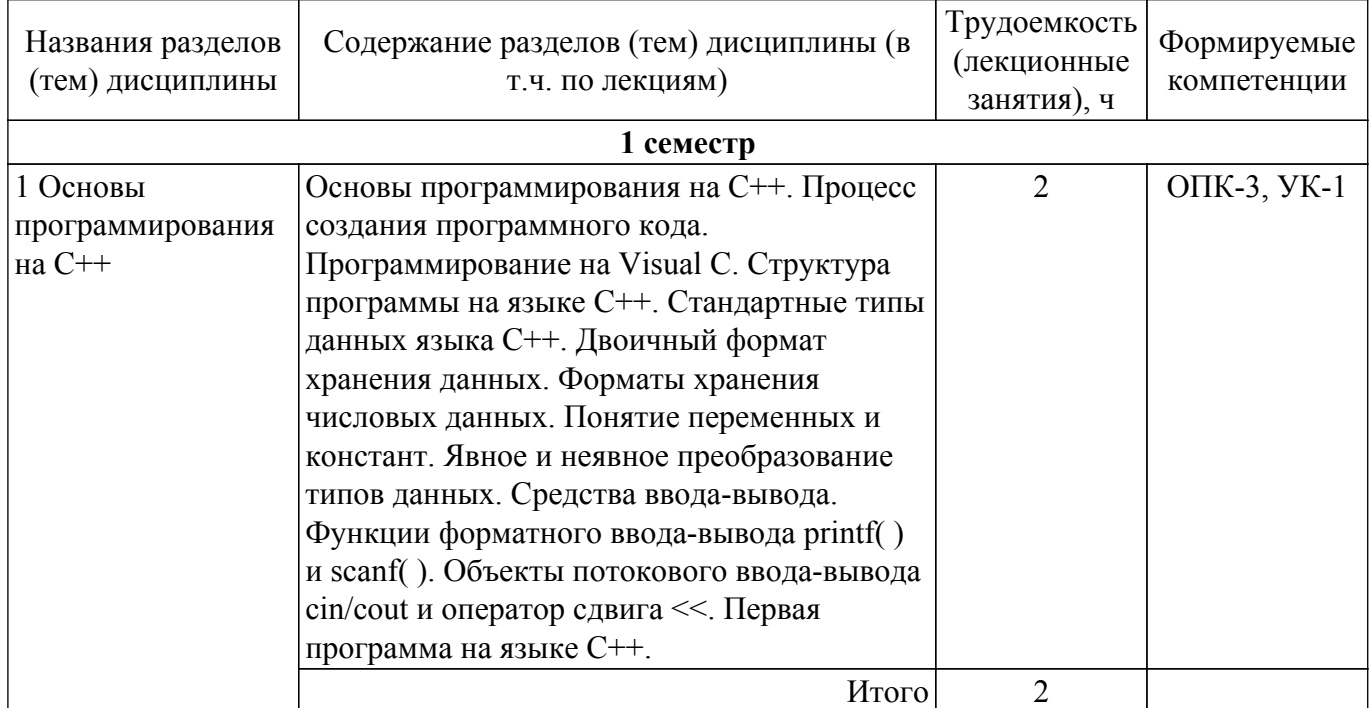

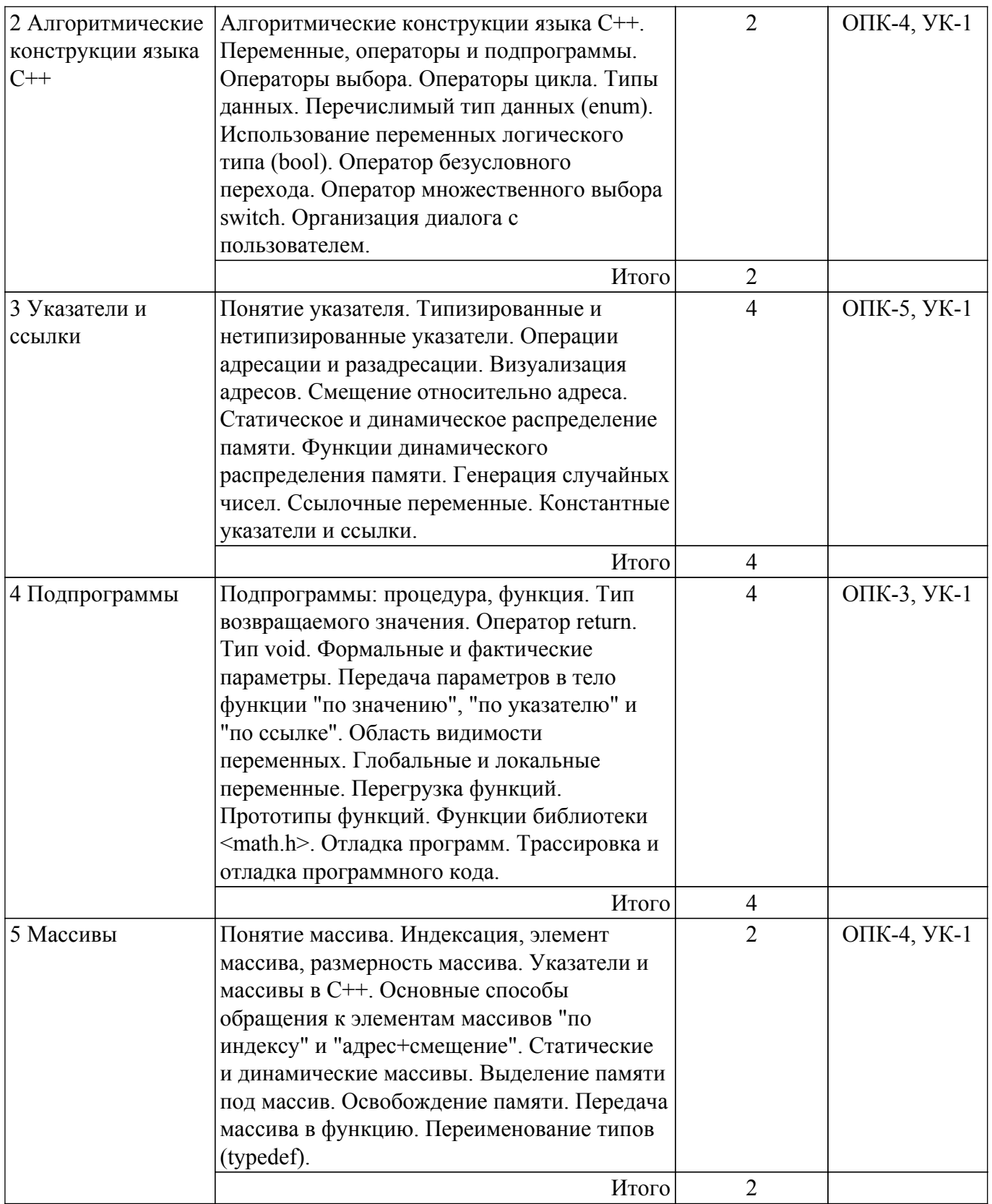

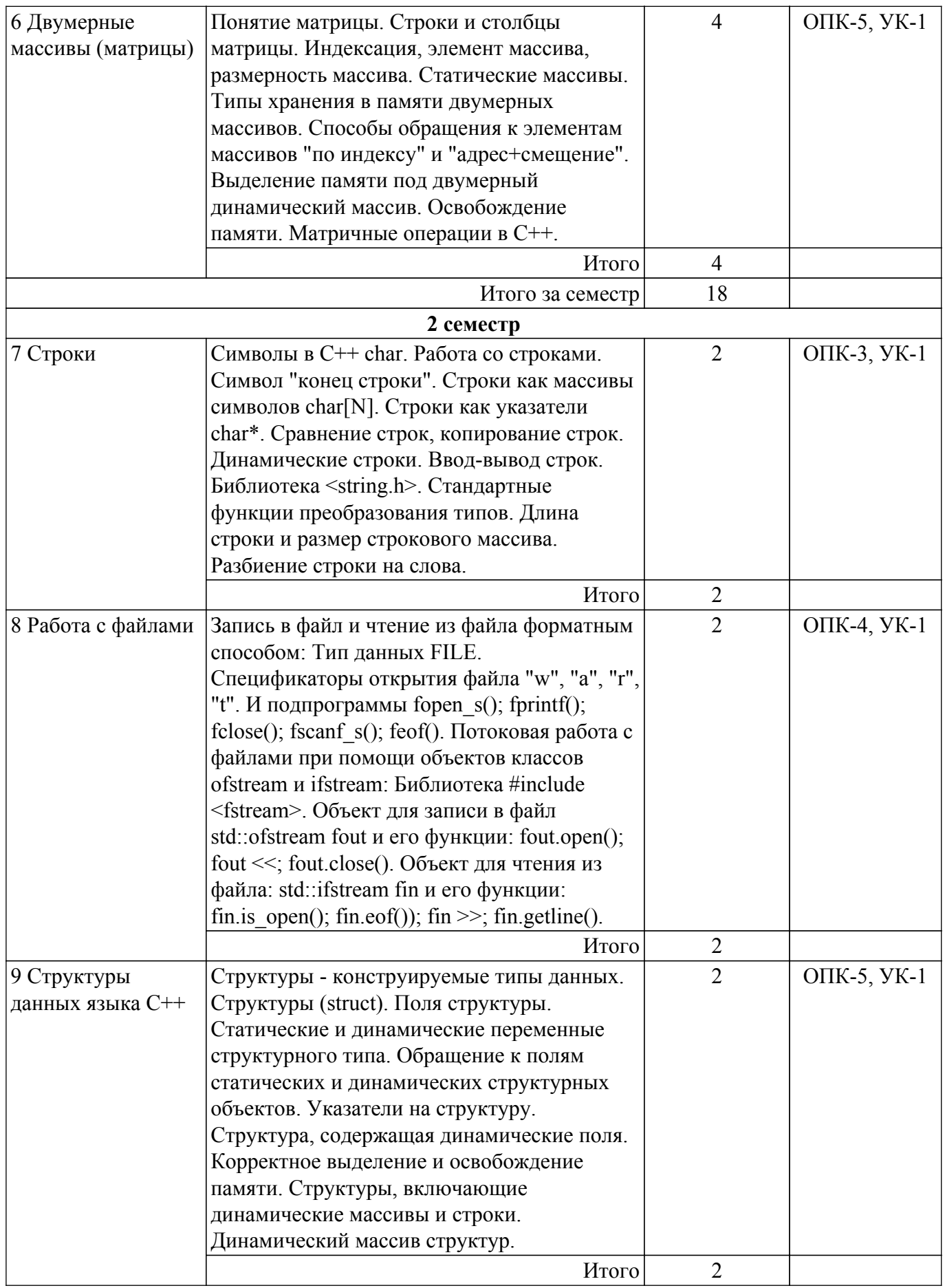

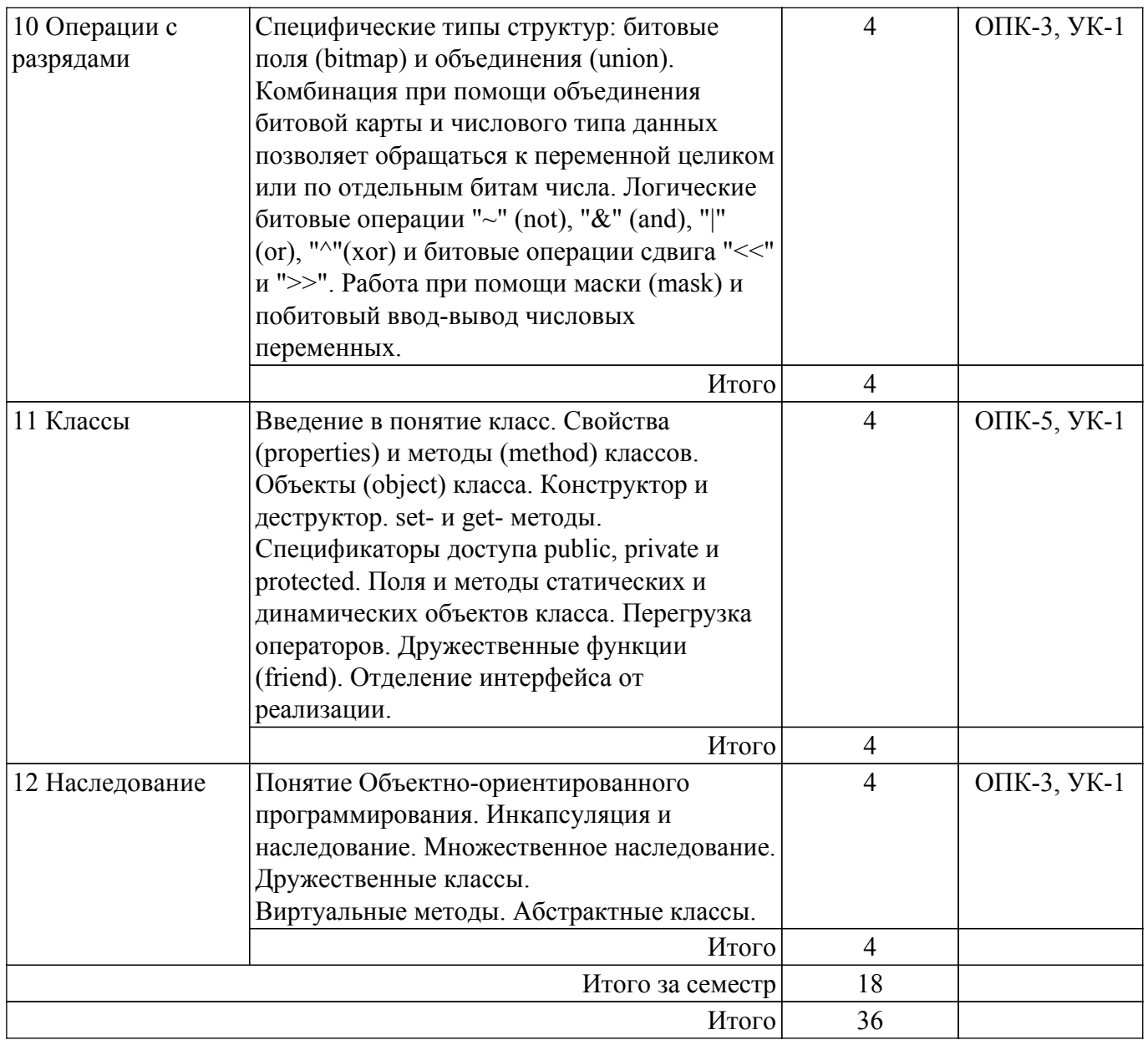

## **5.3. Практические занятия (семинары)**

Наименование практических занятий (семинаров) приведено в таблице 5.3. Таблица 5.3 – Наименование практических занятий (семинаров)

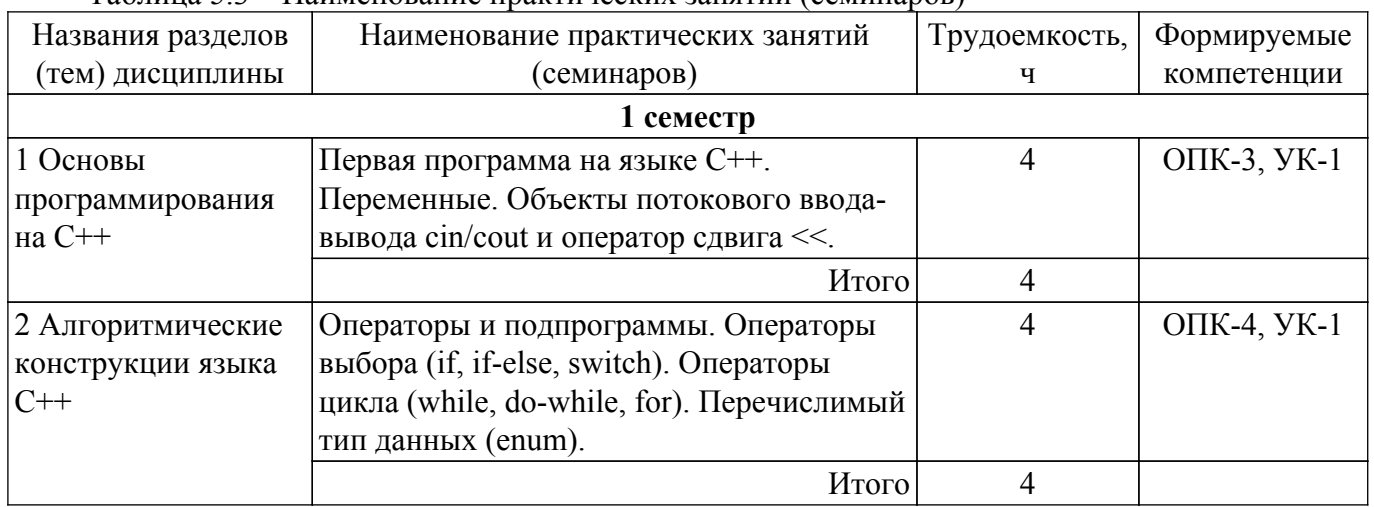

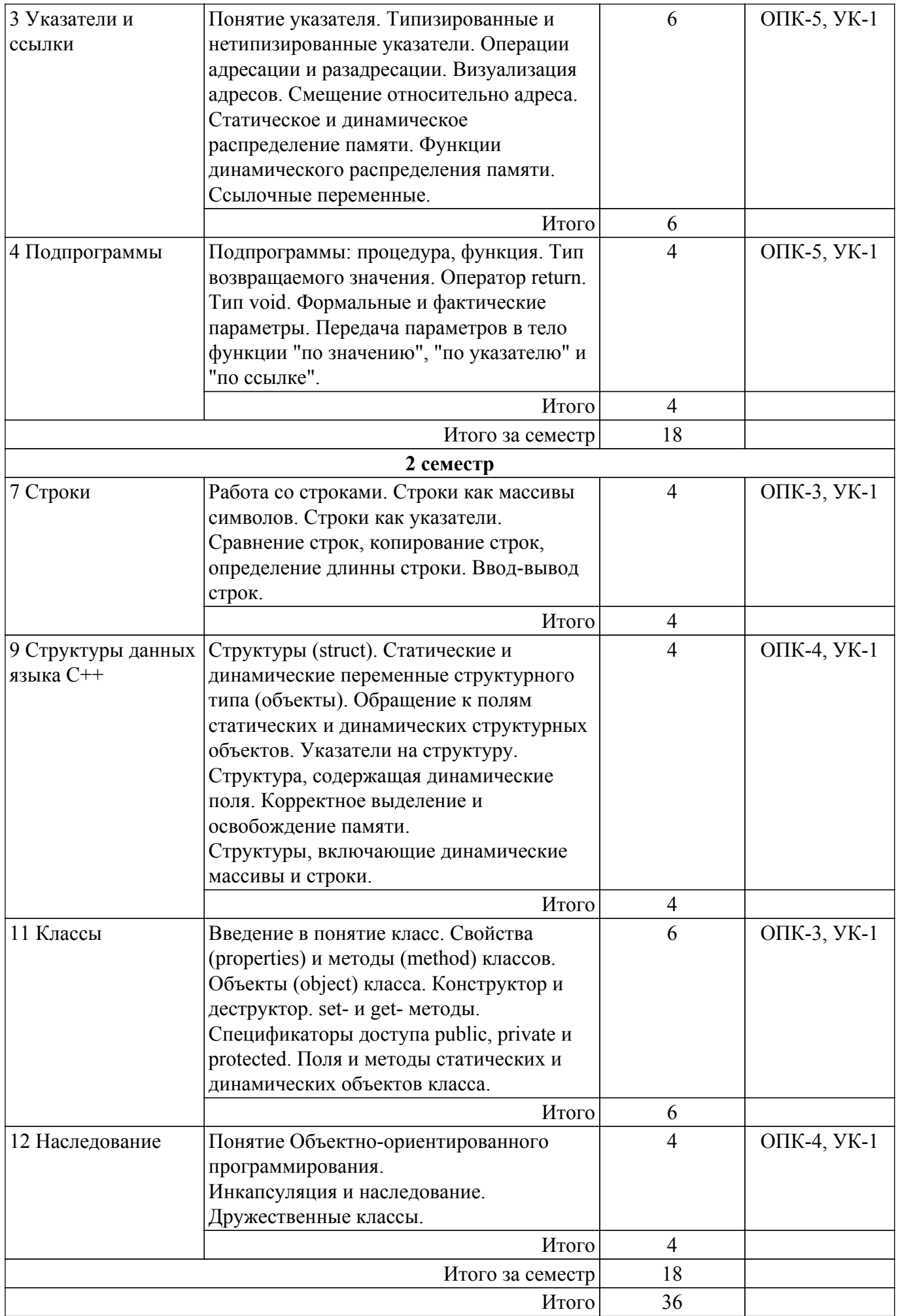

## **5.4. Лабораторные занятия**

Наименование лабораторных работ приведено в таблице 5.4. Таблица 5.4 – Наименование лабораторных работ

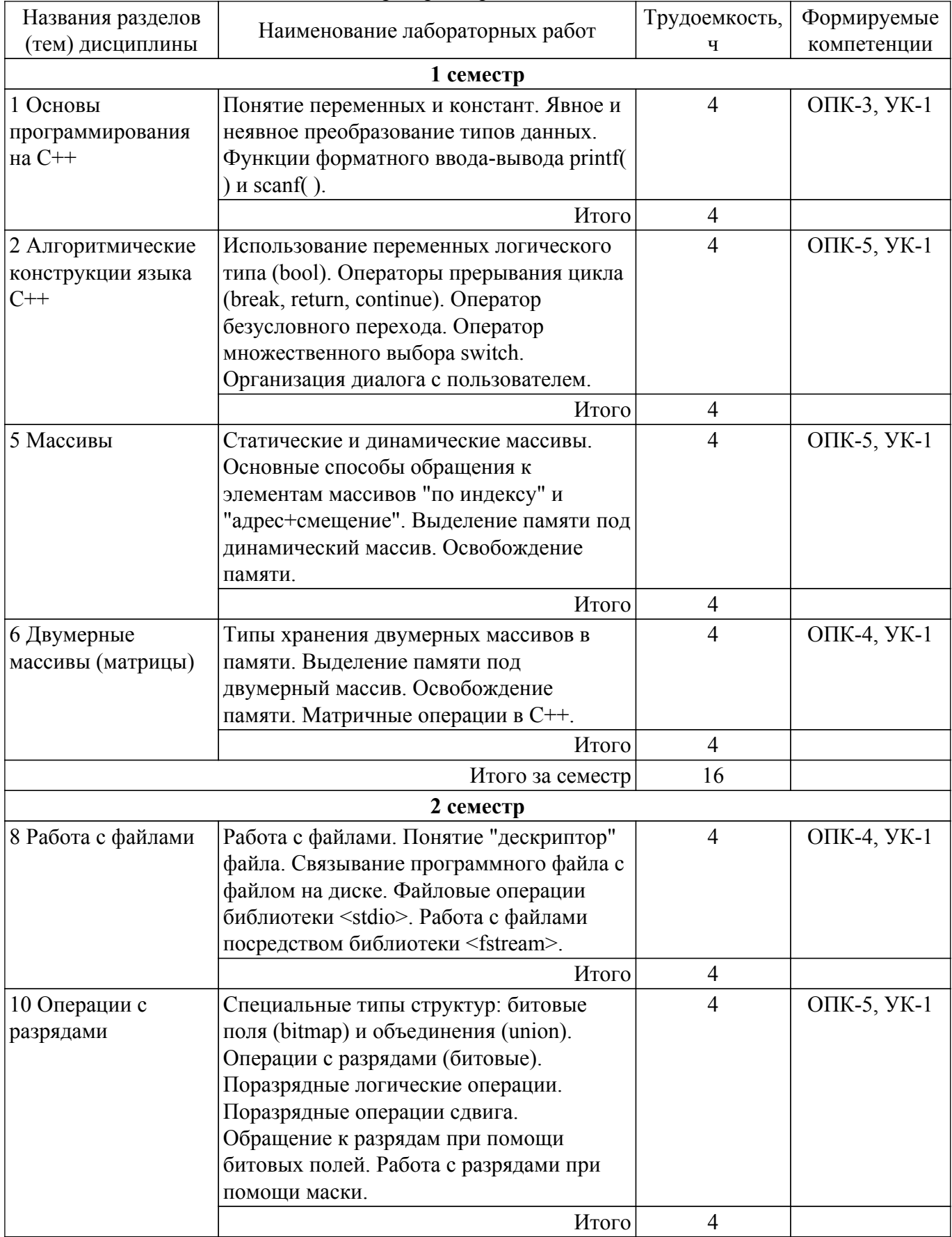

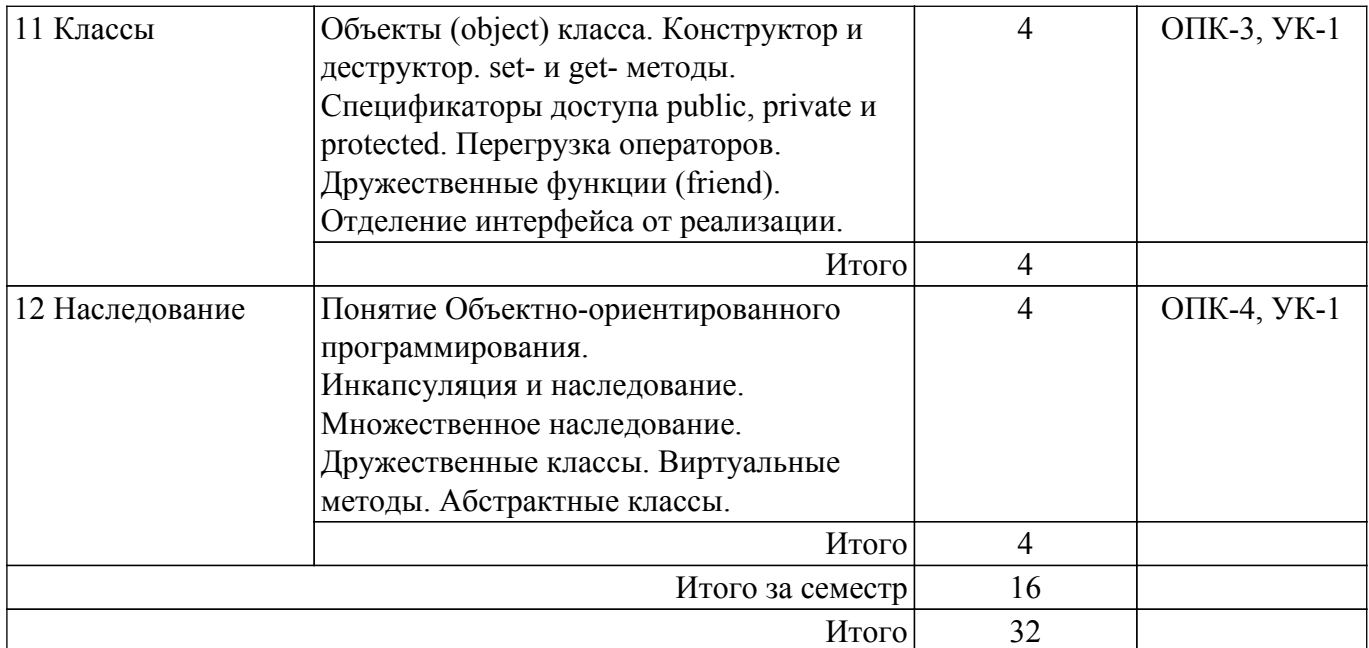

## **5.5. Курсовой проект / курсовая работа**

Не предусмотрено учебным планом

## **5.6. Самостоятельная работа**

Виды самостоятельной работы, трудоемкость и формируемые компетенции представлены в таблице 5.6.

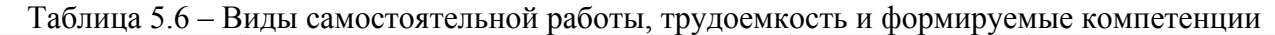

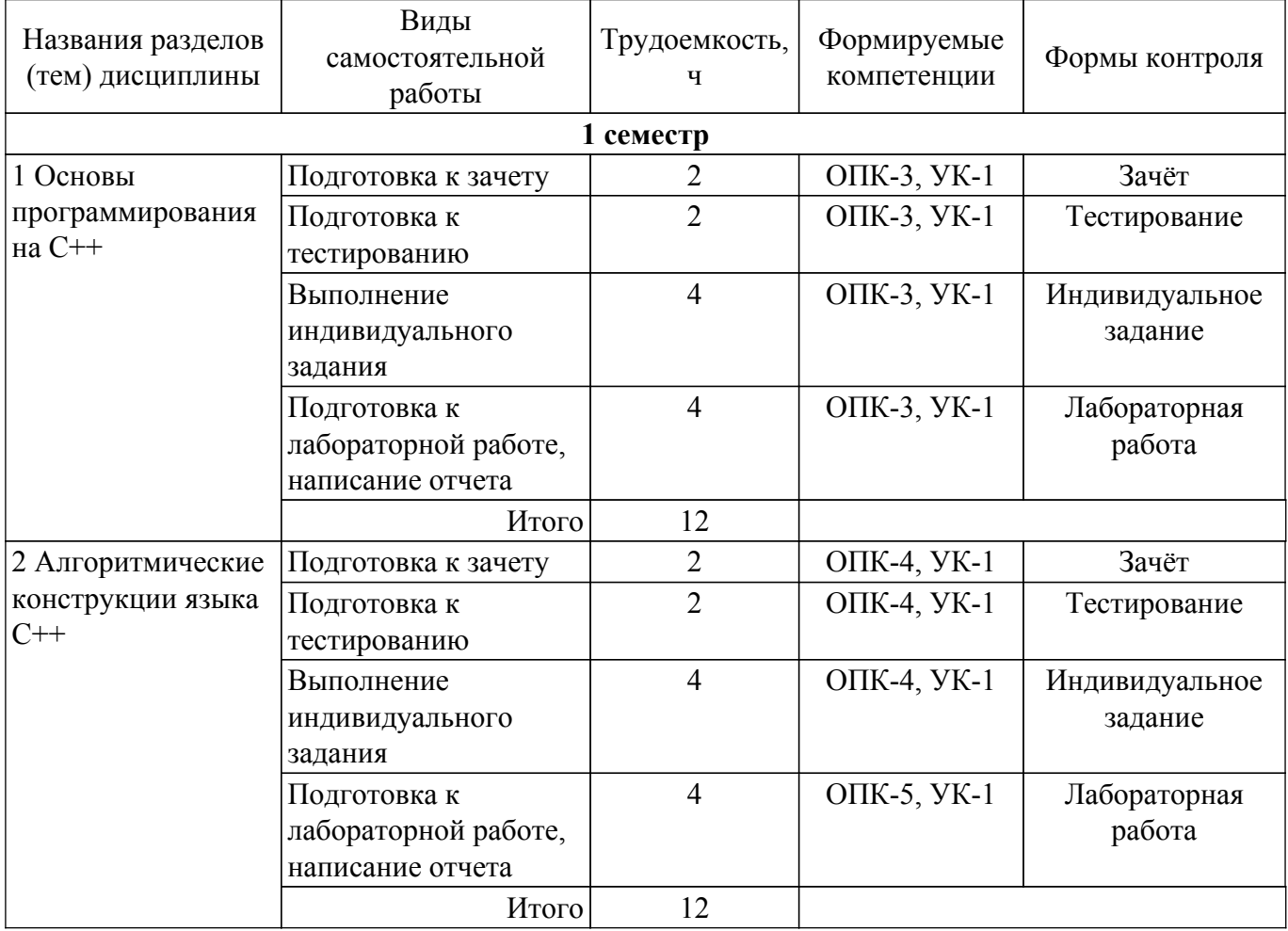

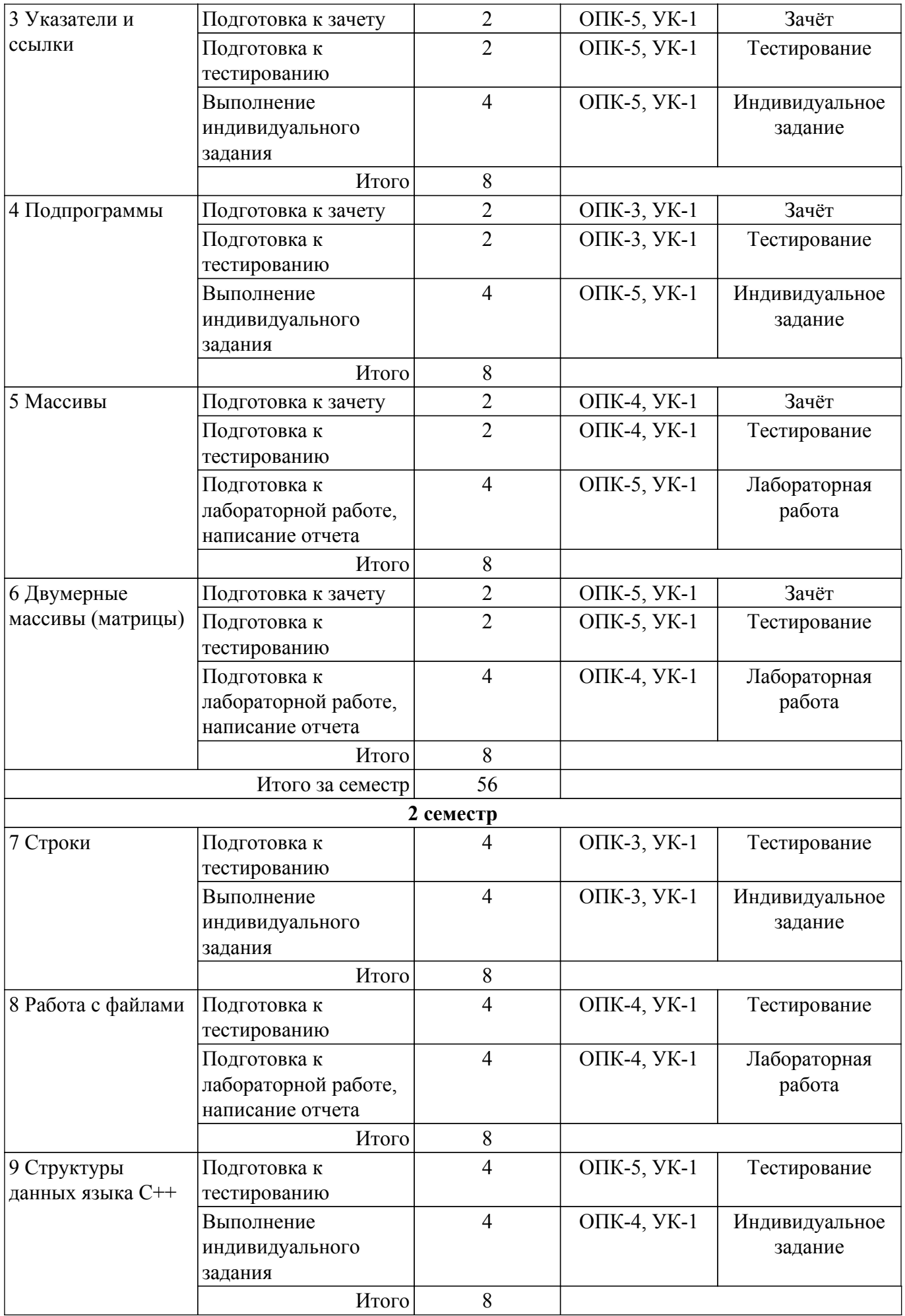

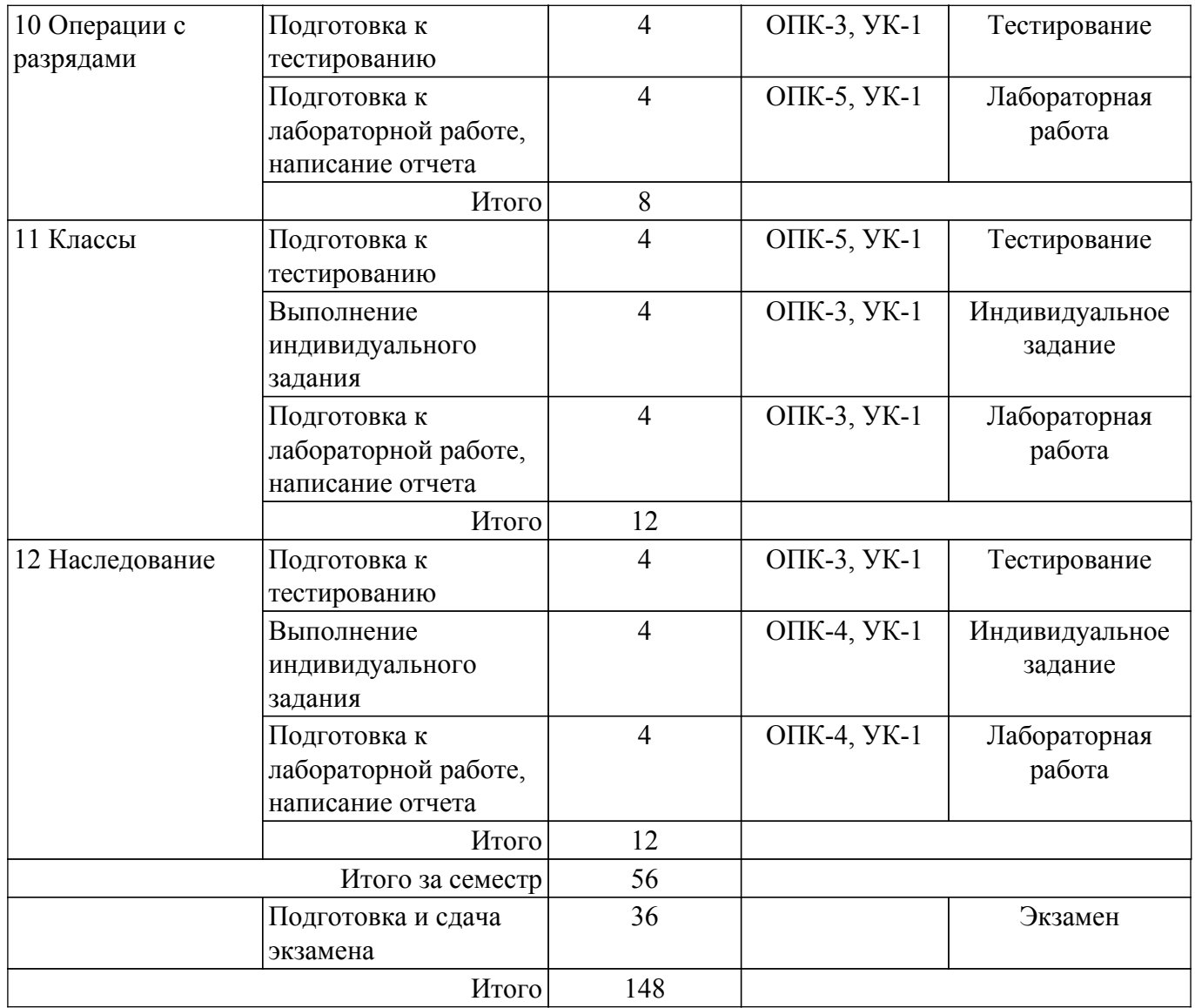

## **5.7. Соответствие компетенций, формируемых при изучении дисциплины, и видов учебной деятельности**

Соответствие компетенций, формируемых при изучении дисциплины, и видов учебной деятельности представлено в таблице 5.7.

Таблица 5.7 – Соответствие компетенций, формируемых при изучении дисциплины, и видов занятий

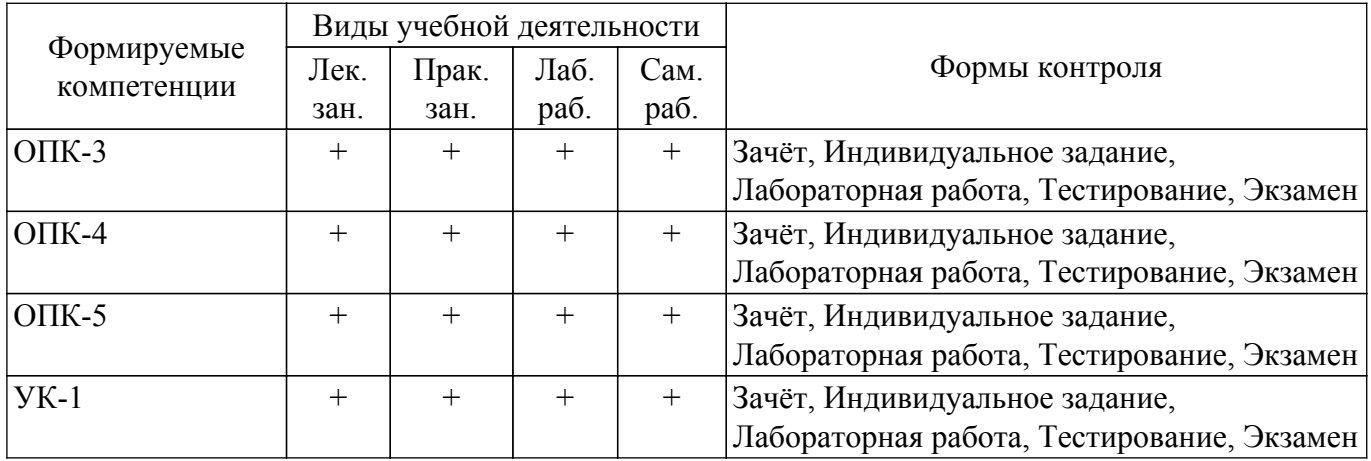

## **6. Рейтинговая система для оценки успеваемости обучающихся**

**6.1. Балльные оценки для форм контроля**

Балльные оценки для форм контроля представлены в таблице 6.1. Таблица 6.1 – Балльные оценки

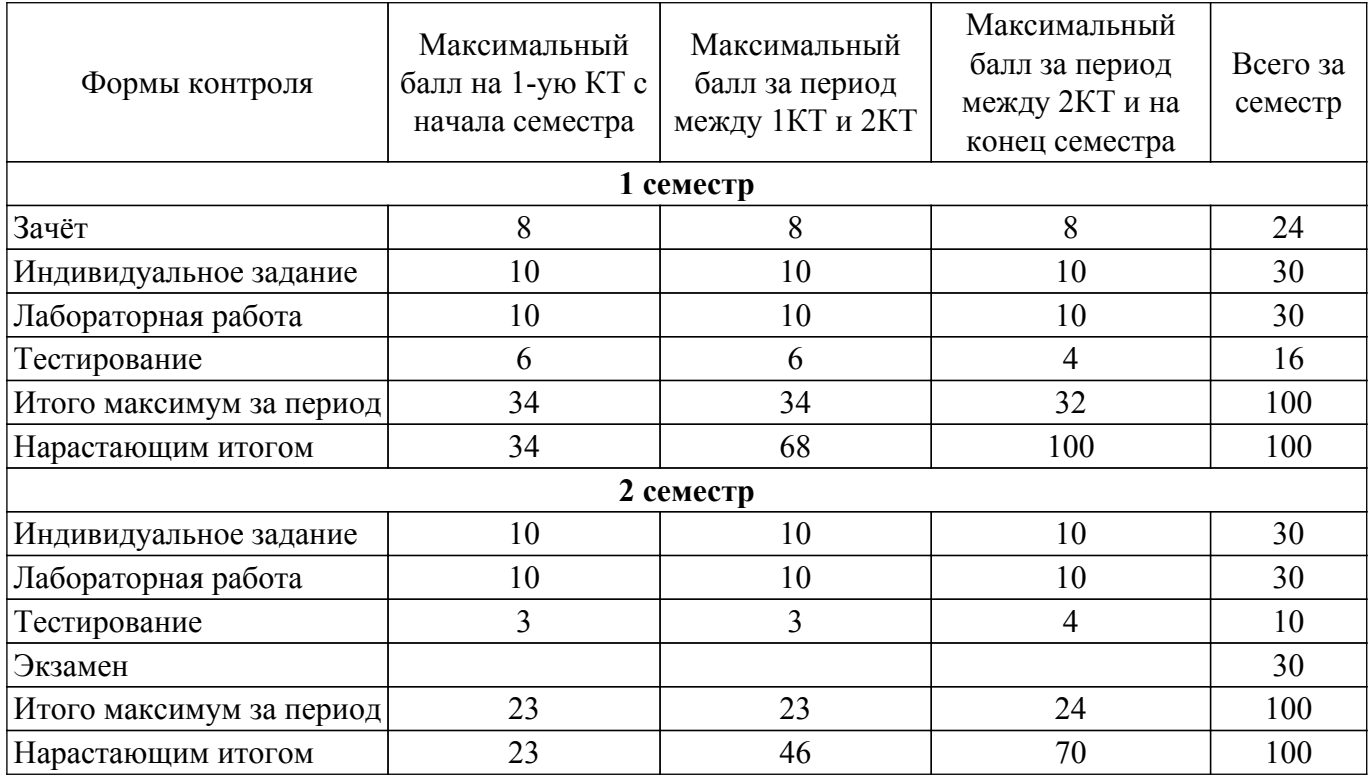

## **6.2. Пересчет баллов в оценки за текущий контроль**

Пересчет баллов в оценки за текущий контроль представлен в таблице 6.2.

Таблица 6.2 – Пересчет баллов в оценки за текущий контроль

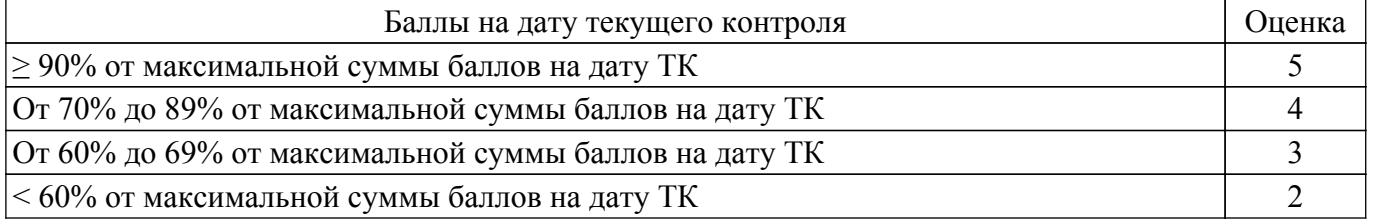

### **6.3. Пересчет суммы баллов в традиционную и международную оценку**

Пересчет суммы баллов в традиционную и международную оценку представлен в таблице 6.3.

Таблица 6.3 – Пересчет суммы баллов в традиционную и международную оценку

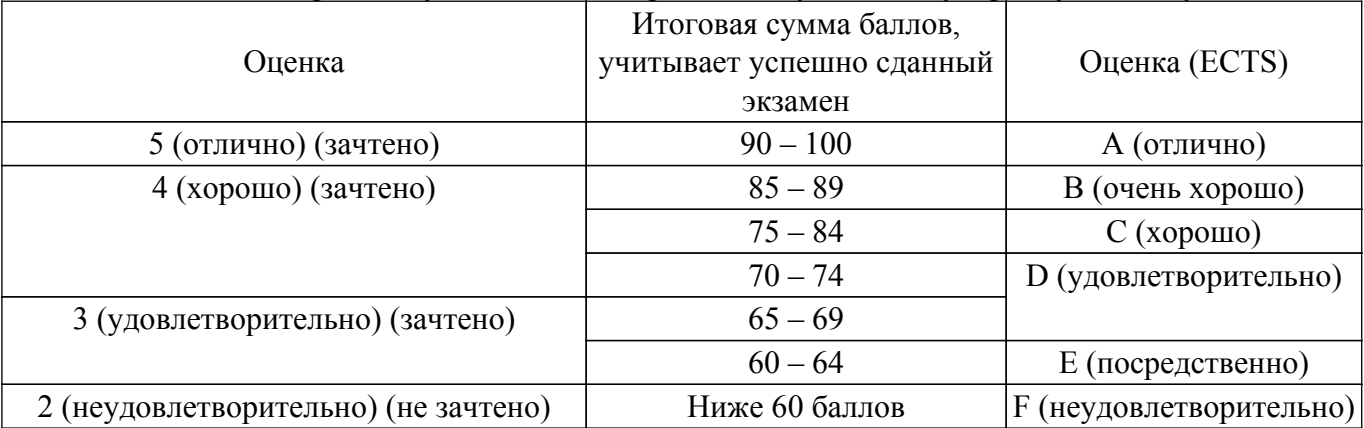

### **7. Учебно-методическое и информационное обеспечение дисциплины**

## **7.1. Основная литература**

1. Информатика и программирование: Учебное пособие / Н. В. Пермякова - 2016. 188 с. [Электронный ресурс]: — Режим доступа: [https://edu.tusur.ru/publications/7678.](https://edu.tusur.ru/publications/7678)

2. Информатика. Базовый курс. Ч.3. Основы алгоритмизации и про- граммирования в среде Visual C++ 2005: Учебник / В. Н. Кирнос, А. А. Шелупанов - 2008. 216 с. [Электронный ресурс]: — Режим доступа: [https://edu.tusur.ru/publications/521.](https://edu.tusur.ru/publications/521)

3. Программирование: Учебное пособие / В. М. Зюзьков - 2013. 186 с. [Электронный ресурс]: — Режим доступа:<https://edu.tusur.ru/publications/5987>.

#### **7.2. Дополнительная литература**

1. Практикум по объектно-ориентированному программированию: Учебное пособие / Ю. В. Морозова - 2021. 186 с. [Электронный ресурс]: — Режим доступа: [https://edu.tusur.ru/publications/9758.](https://edu.tusur.ru/publications/9758)

#### **7.3. Учебно-методические пособия**

#### **7.3.1. Обязательные учебно-методические пособия**

1. Теоретические основы информатики: Методические указания к практическим занятиям и организации самостоятельной работы для студентов направления «Бизнес-информатика» (уровень бакалавриата) / Н. В. Пермякова - 2018. 34 с. [Электронный ресурс]: — Режим доступа: [https://edu.tusur.ru/publications/8573.](https://edu.tusur.ru/publications/8573)

2. Информационные технологии. Часть 1. Программирование на C++.: Руководство по организации самостоятельной работы / С. Г. Михальченко - 2016. 162 с. [Электронный ресурс]: — Режим доступа: [https://edu.tusur.ru/publications/6385.](https://edu.tusur.ru/publications/6385)

3. Информатика и программирование: Методические указания по организации самостоятельной работы для студентов направления 110303 «Конструирование и технология электронных средств». Профиль «Электронные технологии наземного и космического назначения» / Д. В. Озеркин - 2022. 16 с. [Электронный ресурс]: — Режим доступа: [https://edu.tusur.ru/publications/9605.](https://edu.tusur.ru/publications/9605)

4. Открытая среда разработки программного обеспечения Lazarus: Методические указания для лабораторных работ по дисциплинам «Информатика», «Информатика и программирование», «Информационные технологии в электронике» для направления подготовки 110303 Конструирование и технология электронных средств / Д. В. Озеркин - 2022. 111 с. [Электронный ресурс]: — Режим доступа:<https://edu.tusur.ru/publications/9620>.

5. Информатика и программирование. Часть I: Методические указания к лабораторным работам, практическим занятиям и организации самостоятельной работы / Н. В. Пермякова - 2018. 65 с. [Электронный ресурс]: — Режим доступа:<https://edu.tusur.ru/publications/8146>.

#### **7.3.2. Учебно-методические пособия для лиц с ограниченными возможностями здоровья и инвалидов**

Учебно-методические материалы для самостоятельной и аудиторной работы обучающихся из числа лиц с ограниченными возможностями здоровья и инвалидов предоставляются в формах, адаптированных к ограничениям их здоровья и восприятия информации.

## **Для лиц с нарушениями зрения:**

– в форме электронного документа;

– в печатной форме увеличенным шрифтом.

### **Для лиц с нарушениями слуха:**

- в форме электронного документа;
- в печатной форме.

## **Для лиц с нарушениями опорно-двигательного аппарата:**

- в форме электронного документа;
- в печатной форме.

### **7.4. Современные профессиональные базы данных и информационные справочные системы**

1. При изучении дисциплины рекомендуется обращаться к современным базам данных, информационно-справочным и поисковым системам, к которым у ТУСУРа открыт доступ: <https://lib.tusur.ru/ru/resursy/bazy-dannyh>.

### **8. Материально-техническое и программное обеспечение дисциплины**

#### **8.1. Материально-техническое и программное обеспечение для лекционных занятий**

Для проведения занятий лекционного типа, групповых и индивидуальных консультаций, текущего контроля и промежуточной аттестации используется учебная аудитория с достаточным количеством посадочных мест для учебной группы, оборудованная доской и стандартной учебной мебелью. Имеются мультимедийное оборудование и учебно-наглядные пособия, обеспечивающие тематические иллюстрации по лекционным разделам дисциплины.

#### **8.2. Материально-техническое и программное обеспечение для практических занятий**

Вычислительная лаборатория: учебная аудитория для проведения занятий практического типа, учебная аудитория для проведения занятий лабораторного типа, учебная аудитория для проведения занятий семинарского типа, помещение для курсового проектирования (выполнения курсовых работ); 634034, Томская область, г. Томск, Вершинина улица, д. 74, 201б ауд.

Описание имеющегося оборудования:

- Персональные компьютеры (16 шт.);
- Интерактивная доска «Smart-board» DViT  $(1 \text{ mr.})$ ;
- Мультимедийный проектор NEC (1 шт.);
- Комплект специализированной учебной мебели;
- Рабочее место преподавателя.
- Программное обеспечение:
- Adobe Acrobat Reader;
- Far Manager;
- Google Chrome;
- LibreOffice;
- Microsoft Visual Studio;
- Windows XP;

Вычислительная лаборатория / Компьютерный класс: учебная аудитория для проведения занятий практического типа, учебная аудитория для проведения занятий лабораторного типа, учебная аудитория для проведения занятий семинарского типа, помещение для курсового проектирования (выполнения курсовых работ); 634034, Томская область, г. Томск, Вершинина улица, д. 74, 301б ауд.

Описание имеющегося оборудования:

- Компьютер Intel(R) Core (TM)2 CPU (16 шт.);
- Интерактивная доска «Smart-board» DViT (1 шт.);
- Мультимедийный проектор NEC (1 шт.);
- Комплект специализированной учебной мебели;
- Рабочее место преподавателя.

Программное обеспечение:

- Far Manager;
- Google Chrome;
- LibreOffice;
- Visual Studio;
- Windows XP Pro;

Лаборатория компьютерных сетей и промышленной автоматизации / Лаборатория (ГПО) / Компьютерный класс: учебная аудитория для проведения занятий практического типа, учебная аудитория для проведения занятий лабораторного типа, учебная аудитория для проведения занятий семинарского типа, помещение для курсового проектирования (выполнения курсовых работ); 634034, Томская область, г. Томск, Вершинина улица, д. 74, 338 ауд.

Описание имеющегося оборудования:

- Персональные компьютеры (13 шт.);
- Стенды «Промышленная электроника» Деконт-182 (7 шт.);
- Комплект имитаторов сигналов(7 шт.);
- Коммутатор 3COM SuperStackSwitch 4226T;
- Коммутатор 3COM SuperStack-3 Switch 3226;
- Коммутационный шкаф с патч-панелями;
- Комплект специализированной учебной мебели;
- Рабочее место преподавателя.

Программное обеспечение:

- Far Manager;
- Google Chrome;
- LibreOffice;
- Mozilla Firefox;
- Visual Studio;
- Windows XP;

#### **8.3. Материально-техническое и программное обеспечение для лабораторных работ**

Вычислительная лаборатория: учебная аудитория для проведения занятий практического типа, учебная аудитория для проведения занятий лабораторного типа, учебная аудитория для проведения занятий семинарского типа, помещение для курсового проектирования (выполнения курсовых работ); 634034, Томская область, г. Томск, Вершинина улица, д. 74, 201б ауд.

Описание имеющегося оборудования:

- Персональные компьютеры (16 шт.);
- Интерактивная доска «Smart-board» DViT (1 шт.);
- Мультимедийный проектор NEC (1 шт.);
- Комплект специализированной учебной мебели;

- Рабочее место преподавателя.

- Программное обеспечение:
- Adobe Acrobat Reader;
- Far Manager;
- Google Chrome;
- LibreOffice;
- Microsoft Visual Studio;
- Windows XP;

Вычислительная лаборатория / Компьютерный класс: учебная аудитория для проведения занятий практического типа, учебная аудитория для проведения занятий лабораторного типа, учебная аудитория для проведения занятий семинарского типа, помещение для курсового проектирования (выполнения курсовых работ); 634034, Томская область, г. Томск, Вершинина улица, д. 74, 301б ауд.

Описание имеющегося оборудования:

- Компьютер Intel(R) Core (TM)2 CPU (16 шт.);
- Интерактивная доска «Smart-board» DViT (1 шт.);
- Мультимедийный проектор NEC (1 шт.);
- Комплект специализированной учебной мебели;
- Рабочее место преподавателя.
- Программное обеспечение:
- Far Manager;
- Google Chrome;
- LibreOffice;
- Visual Studio;
- Windows XP Pro;

Лаборатория компьютерных сетей и промышленной автоматизации / Лаборатория (ГПО) / Компьютерный класс: учебная аудитория для проведения занятий практического типа, учебная аудитория для проведения занятий лабораторного типа, учебная аудитория для проведения занятий семинарского типа, помещение для курсового проектирования (выполнения курсовых работ); 634034, Томская область, г. Томск, Вершинина улица, д. 74, 338 ауд.

Описание имеющегося оборудования:

- Персональные компьютеры (13 шт.);
- Стенды «Промышленная электроника» Деконт-182 (7 шт.);
- Комплект имитаторов сигналов(7 шт.);
- Коммутатор 3COM SuperStackSwitch 4226T;
- Коммутатор 3COM SuperStack-3 Switch 3226;
- Коммутационный шкаф с патч-панелями;
- Комплект специализированной учебной мебели;
- Рабочее место преподавателя.
- Программное обеспечение:
- Far Manager;
- Google Chrome;
- LibreOffice;
- Mozilla Firefox;
- Visual Studio;
- Windows XP;

## **8.4. Материально-техническое и программное обеспечение для самостоятельной работы**

Для самостоятельной работы используются учебные аудитории (компьютерные классы), расположенные по адресам:

- 634050, Томская область, г. Томск, Ленина проспект, д. 40, 233 ауд.;

- 634045, Томская область, г. Томск, ул. Красноармейская, д. 146, 201 ауд.;
- 634034, Томская область, г. Томск, Вершинина улица, д. 47, 126 ауд.;
- 634034, Томская область, г. Томск, Вершинина улица, д. 74, 207 ауд.

Описание имеющегося оборудования:

- учебная мебель;

- компьютеры;

- компьютеры подключены к сети «Интернет» и обеспечивают доступ в электронную информационно-образовательную среду ТУСУРа.

Перечень программного обеспечения:

- Microsoft Windows;
- OpenOffice;
- Kaspersky Endpoint Security 10 для Windows;
- 7-Zip;
- Google Chrome.

#### **8.5. Материально-техническое обеспечение дисциплины для лиц с ограниченными возможностями здоровья и инвалидов**

Освоение дисциплины лицами с ограниченными возможностями здоровья и инвалидами осуществляется с использованием средств обучения общего и специального назначения.

При занятиях с обучающимися с **нарушениями слуха** предусмотрено использование звукоусиливающей аппаратуры, мультимедийных средств и других технических средств приема/передачи учебной информации в доступных формах, мобильной системы преподавания для обучающихся с инвалидностью, портативной индукционной системы. Учебная аудитория, в которой занимаются обучающиеся с нарушением слуха, оборудована компьютерной техникой, аудиотехникой, видеотехникой, электронной доской, мультимедийной системой.

При занятиях с обучающимися с **нарушениями зрения** предусмотрено использование в лекционных и учебных аудиториях возможности просмотра удаленных объектов (например, текста на доске или слайда на экране) при помощи видеоувеличителей для комфортного просмотра.

При занятиях с обучающимися с **нарушениями опорно-двигательного аппарата** используются альтернативные устройства ввода информации и другие технические средства приема/передачи учебной информации в доступных формах, мобильной системы обучения для людей с инвалидностью.

### **9. Оценочные материалы и методические рекомендации по организации изучения дисциплины**

### **9.1. Содержание оценочных материалов для текущего контроля и промежуточной аттестации**

Для оценки степени сформированности и уровня освоения закрепленных за дисциплиной компетенций используются оценочные материалы, представленные в таблице 9.1. Таблица 9.1 – Формы контроля и оценочные материалы

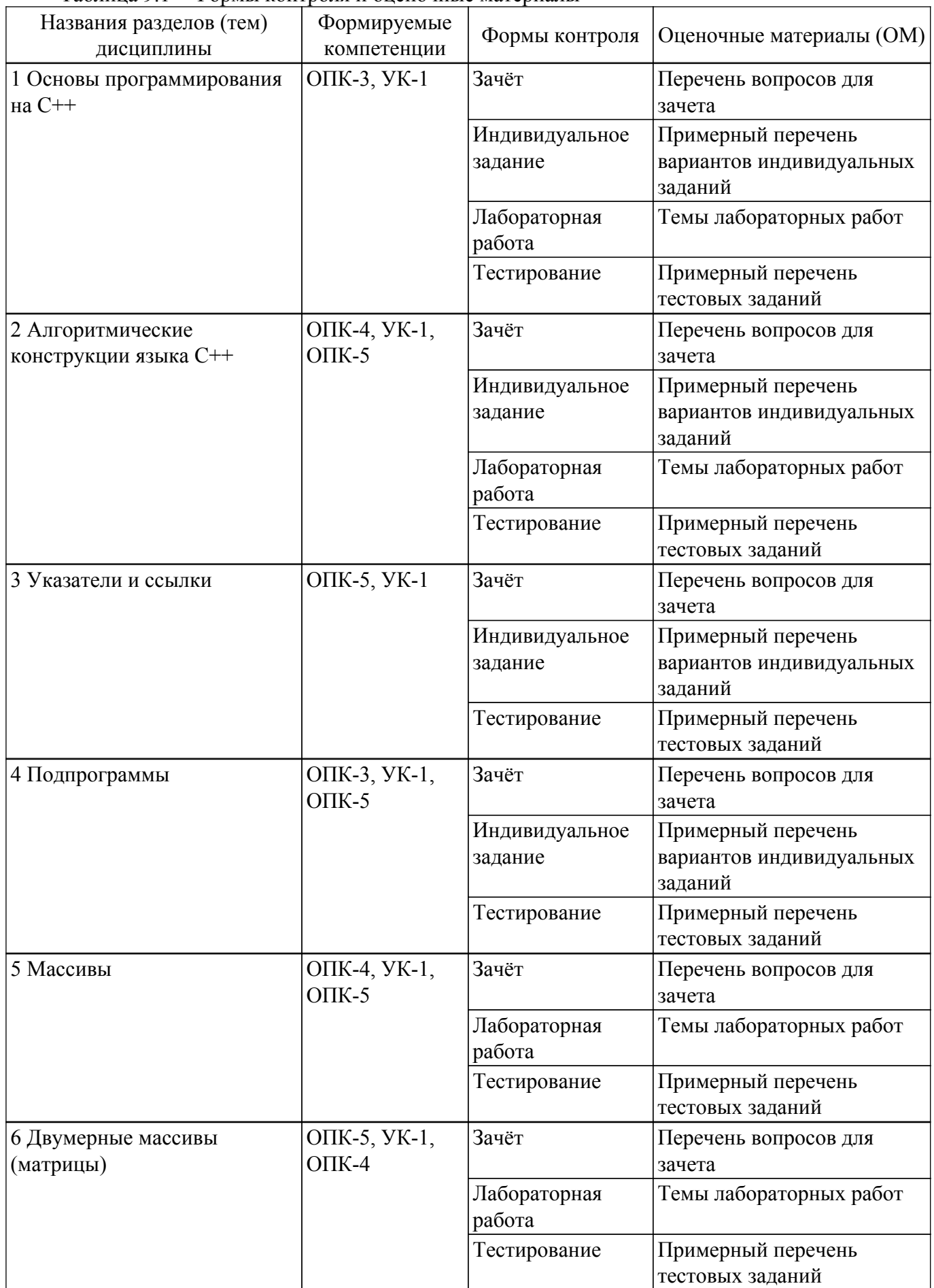

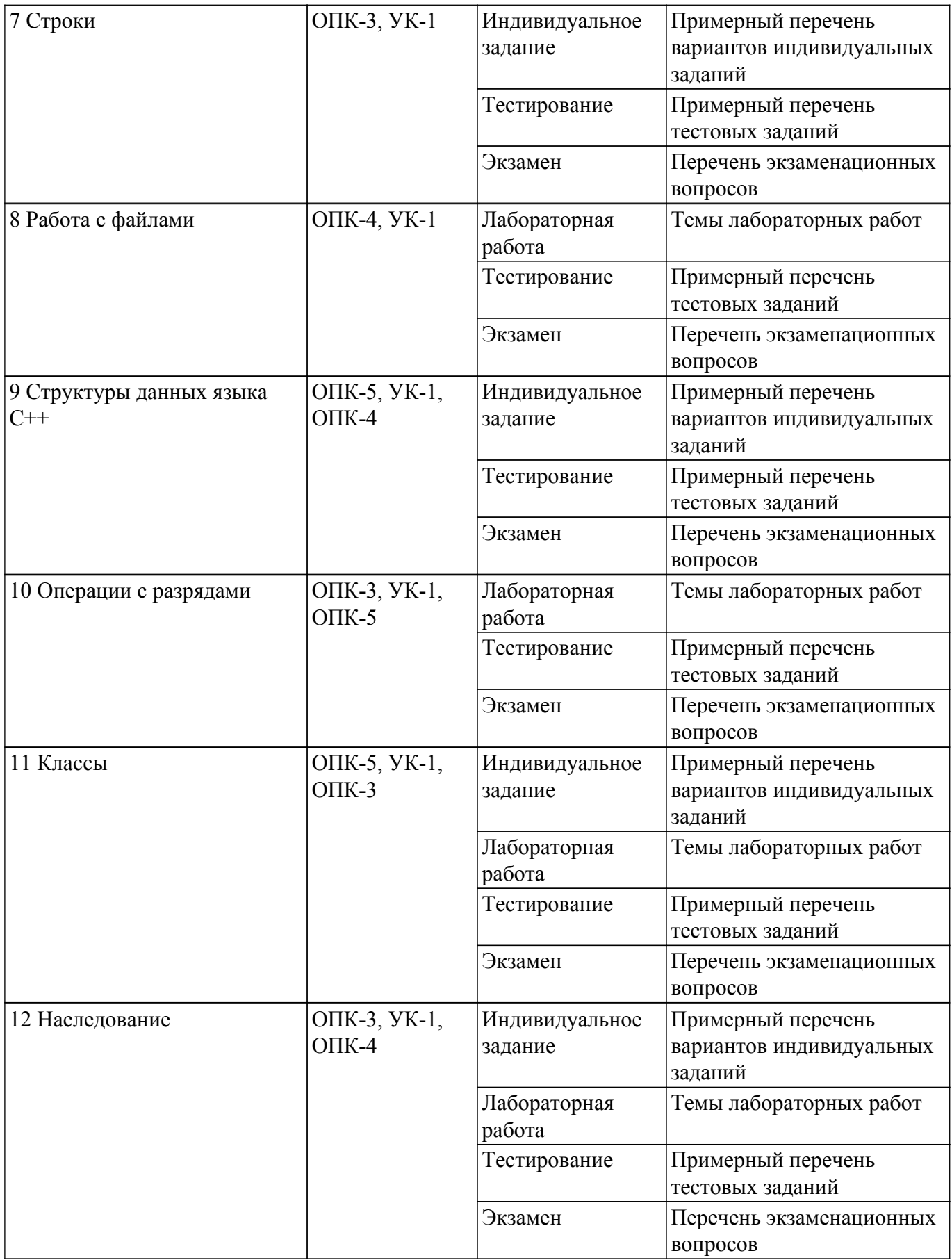

Шкала оценки сформированности отдельных планируемых результатов обучения по дисциплине приведена в таблице 9.2.

Таблица 9.2 – Шкала оценки сформированности планируемых результатов обучения по дисциплине

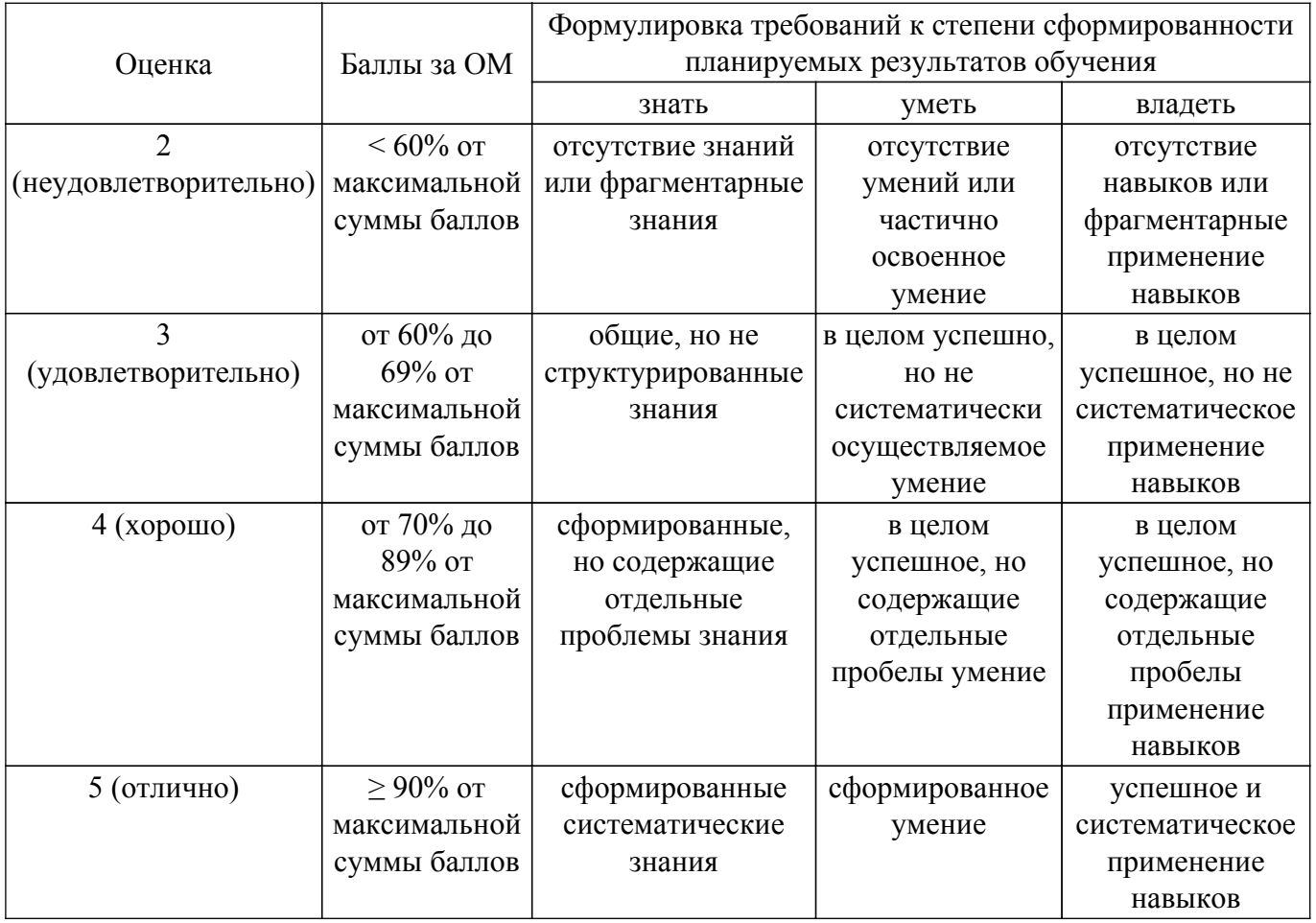

Шкала комплексной оценки сформированности компетенций приведена в таблице 9.3. Таблица 9.3 – Шкала комплексной оценки сформированности компетенций

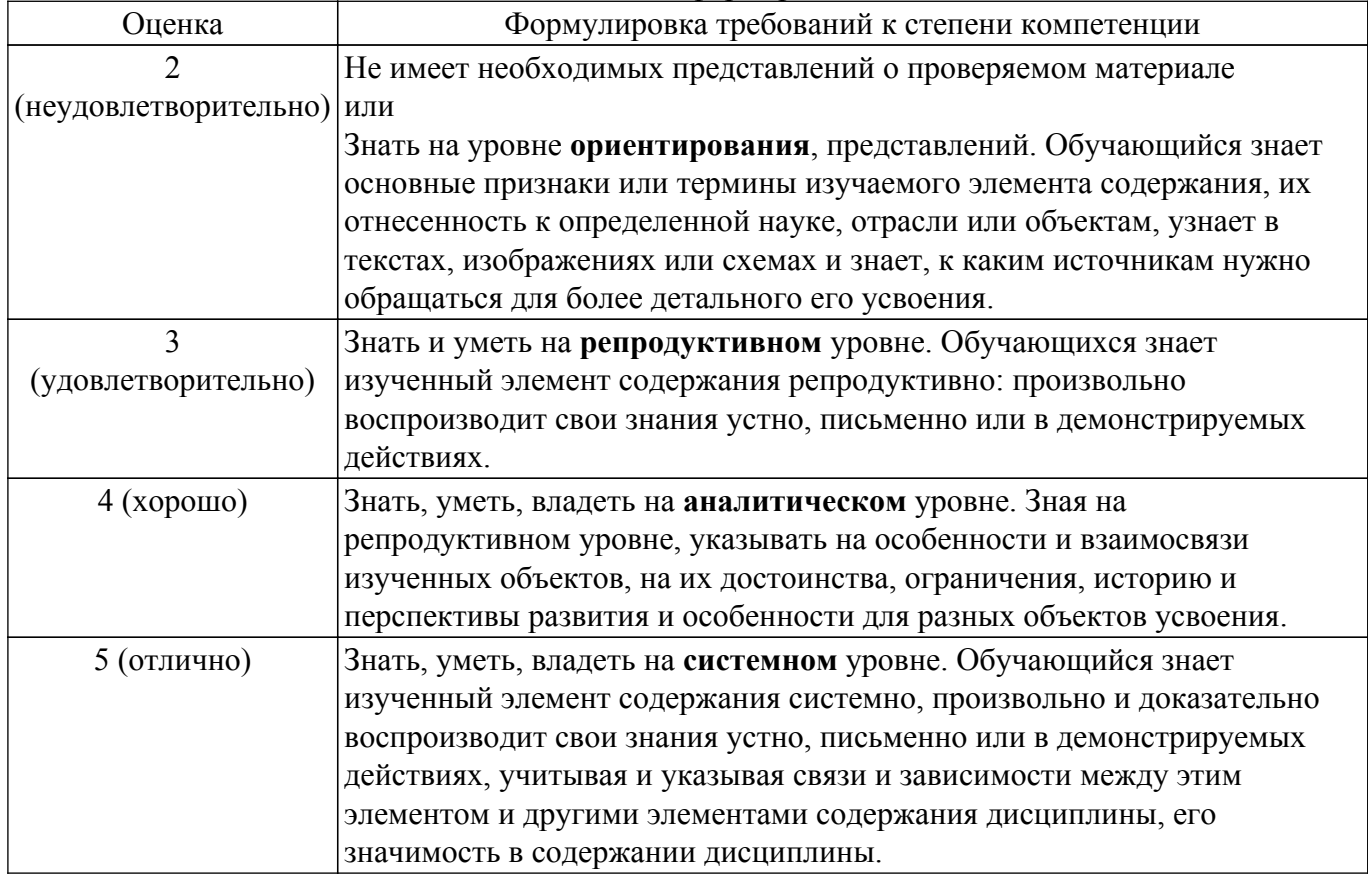

## **9.1.1. Примерный перечень тестовых заданий**

- 1. Что будет выведено на экран после выполнения следующего программного кода: float  $y= 123.4567890$ ; printf("x=%10.3f",y); Варианты ответов:
	- $x=123,457$
	- $\cdot$  y=123,4567890
	- $x=123,4567890$
	- $\cdot$  y=123,456
- 2. Как подключить фрагменты программного кода, библиотеки и заголовочные файлы класса к своей программе?
	- Варианты ответов:
	- используя директиву #include
	- используя директиву #define
	- используя файл описания \*.h (header)
	- используя файловую переменную FILE\*
- 3. При помощи какого оператора освобождается динамическая память, если выделение памяти производилось оператором new?
	- int  $*_{V}$  = new(int)

Варианты ответов:

- delete y;
- $y = (int*)$ malloc(sizeof(int));
- free(y);
- $y = (int*)calloc(1, sizeof(int))$ ;
- 4. Что будет выведено на экран после выполнения следующего программного кода: int y=14; f(y); cout << y; y=16;

Если функция f задана следующим образом:

void f(int &x)  $\{x_{++}$ ;  $\}$ 

Варианты ответов:

- 15
- 17
- 16
- 14
- 5. К какому типу операторов относится запись: do i++; while( $i$  i < 100 );

Варианты ответов:

- оператор цикла
- оператор выбора
- оператор ввода-вывода
- оператор присваивания
- 6. Что будет выведено на экран после выполнения следующего программного кода: int A $[10]$ ;

```
for(int i=0; i \ll \sqrt{(P+2)} \ll \text{end});
```

```
Варианты ответов:
```
- 8
- 9
- 1
- 2
- 7. Сколько раз выполнится тело цикла в приведенном ниже программном коде? int  $a=6$ ;

```
do { cout << a; a++; } while (a<10);
```
- Варианты ответов:
- $\bullet$  4
- 9 • 6789
- 5
- 8. Что будет выведено на экран после выполнения следующего программного кода: double  $x=12.3$ ; double  $\sqrt{x} = \&x$ ;

 $y=y+1$ ; cout << \*(y-1)-1 << endl; если переменная а лежит по адресу 0012FF6E? Варианты ответов:

- $11,3$
- $12.3$
- 0012FF6E
- 0012FF6A
- 9. Что будет выведено на экран после выполнения следующего программного кода: char a=65; a= a++; cout << a << endl;

если ASCII-код символа "А" равен 65?

Варианты ответов:

- $\cdot$  B
- a=65endl
- С
- $\bullet$  A
- 10. Оператор while это
	- условный оператор
	- оператор цикла с постусловием
	- оператор выбора
	- оператор цикла с предусловием

## **9.1.2. Перечень экзаменационных вопросов**

- 1. Что представляет собой символьная строка? Как используются стандартные функции форматного и потокового ввода-вывода в работе со строками?
- 2. Как обозначается конец строки, для чего он нужен? Как производится присваивание (копирование) строковых переменных?
- 3. Как определить количество символов в массиве? В строке?
- 4. Можно ли обращаться к элементам строки при помощи оператора «квадратные скобки», а по технологии «адрес + смещение»?
- 5. Что такое адрес строки? Как сравнить две строковых переменных?
- 6. Что такое текстовый файл? Опишите последовательность записи строки в файл потоковым способом.
- 7. Что представляют собой файловые переменные типа FILE из библиотеки как с ними работать? Какое им присваивается значение?
- 8. Что представляют собой объекты файлового ввода-вывода и из библиотеки ? Как с ними работать?
- 9. Опишите последовательность записи числа в файл форматным способом, используя переменные типа FILE из библиотеки .
- 10. Возможно ли в полях структуры размещать данные различных типов? Как выделяется память под динамическую переменную структурного типа, как освобождается?
- 11. Как размещаются в переменной структурного типа ячейки полей структуры?
- 12. Как осуществляется обращение к полям статической переменной структурного типа? В чем отличие от обращения к динамической переменной?
- 13. Что такое объединение (union), как размещаются поля в переменных такого типа данных?
- 14. Что такое указатель на структуру, как с ним работать, как обращаться к полям структурной переменной «по адресу?»
- 15. Как осуществляется обращение к полям динамической переменной структурного типа?
- 16. Как запрограммировать побитное обращение к переменным целых типов.
- 17. Как размещаются в памяти поля переменной типа union?
- 18. Как работает двоичная побитная операция | «или», что получится в результате вычисления 23|112?
- 19. Как работает двоичная побитная операция ^ «исключающее или», что получится в результате 103^112?
- 20. Что такое битовые поля и как с ними работать?

## **9.1.3. Перечень вопросов для зачета**

1. Понятие информации. Предмет информатики. Информационные процессы.

Информатизация общества. Компьютеры.

- 2. Технология проектирования и отладки программ. Инструментальные средства программирования.
- 3. Основы программирования на языке верхнего уровня (на примере  $C^{++}$ ).
- 4. Процесс создания программного кода. Отладка программ. Трассировка программного кода.
- 5. Операторы выбора.
- 6. Перечисляемый тип данных.
- 7. Операторы цикла.
- 8. Использование переменных логического типа.
- 9. Принципы обращения к ячейкам памяти. Адрес переменной.
- 10. Указатели. Адрес переменной.
- 11. Статическое и динамическое распределение памяти. Функции динамического распределения памяти. Освобождение памяти. Операторы new и delete.
- 12. Обращение к переменным "по имени" и "по адресу".
- 13. Отличие указателя от динамической переменной.
- 14. Подпрограммы: процедуры и функции. Структура подпрограммы.
- 15. Подпрограммы: Формальные и фактические параметры. Передача параметров в тело функции. Вызов подпрограммы. Возвращение значения, оператор return.
- 16. Область видимости переменной. Описание и вызов подпрограммы. Прототип подпрограммы. Адрес функции, указатель на подпрограмму.
- 17. Область видимости переменной. Глобальные и локальные переменные. Перегрузка функций.
- 18. Массивы хранилище однотипных данных. Одномерные (вектора) и многомерные (матрицы) массивы. Описание массива, обращение к элементам массива по индексу.
- 19. Работа с массивами в цикле. Статические и динамические массивы.
- 20. Функции calloc(), malloc() и free(). Адрес массива = адрес начальной ячейки. Указатель на массив.
- 21. Передача массива в функцию.
- 22. Динамические одномерные и двумерные массивы.
- 23. Обращение к элементам массива по индексу и "адрес+смещение".
- 24. Двумерные статические и динамические массивы. Обращение к ячейкам двумерного массива
- 25. Три способа размещения в памяти двумерных массивов. Освобождение памяти.

## **9.1.4. Примерный перечень вариантов индивидуальных заданий**

- 1. Понятие информации. Предмет информатики. Информационные процессы. Информатизация общества. Компьютеры. Технология проектирования и отладки программ. Инструментальные средства программирования. Основные принципы создания программного обеспечения. Основы программирования на языке верхнего уровня (на примере С++).
- 2. Процесс создания программного кода. Отладка программ. Трассировка программного кода.
- 3. Алгоритмические конструкции. Операторы выбора. Перечисляемый тип данных. Операторы цикла. Использование переменных логического типа. Оператор безусловного перехода. Организация диалога с пользователем.
- 4. Принципы обращения к ячейкам памяти. Адрес переменной. Указатели.
- 5. Статическое и динамическое распределение памяти. Функции динамического распределения памяти. Освобождение памяти. Операторы new и delete. Обращение к переменным "по имени" и "по адресу". Отличие указателя от динамической переменной.
- 6. Подпрограммы: процедуры и функции. Структура подпрограммы. Формальные и фактические параметры. Передача параметров в тело функции. Вызов подпрограммы. Возвращение значения, оператор return. Область видимости переменной.
- 7. Описание и вызов подпрограммы. Прототип подпрограммы. Адрес функции, указатель на подпрограмму. Область видимости переменной. Глобальные и локальные переменные. Перегрузка функций.
- 8. Массивы хранилище однотипных данных. Одномерные (вектора) и многомерные

(матрицы) массивы. Описание массива, обращение к элементам массива по индексу. Генератор случайных чисел. Работа с массивами в цикле. Статические и динамические массивы. Функции calloc(), malloc() и free(). Адрес массива = адрес начальной ячейки. Указатель на массив. Передача массива в функцию. Динамические одномерные и двумерные массивы. Обращение к элементам массива "адрес+смещение".

- 9. Двумерные статические и динамические. Три способа размещения в памяти двумерных массивов. Освобождение памяти. Обращение к ячейкам двумерного массива.
- 10. Работа с символьными массивами. Потоковый ввод-вывод. Динамические строки. Строки символов. Строка – массив символов. Вывод строки на экран. Последний элемент строки.
- 11. Указатель на строку. Копирование и сравнение строк. Статические и динамические строки. Функции преобразования строковых типов данных.
- 12. Файловые подсистемы ОС, хранение данных на диске. Дескриптор файла в программе. Доступ к файлу, совместный доступ, транзакции. Файловые операции (связать, открыть, закрыть, читать, писать, определить конец). Работа с файлами при помощи потоков вводавывода. Библиотека . Файловые операции. Поиск текста в файле.
- 13. Структурированные данные. Указатель на структуру. Динамические структуры. Объединение, битовые поля. Структуры. Описание в программе, доступ к полям структуры. Размещение в памяти. Указатели на структуру. Статические и динамические переменные структурного типа.
- 14. Битовые поля. Объединения. Обращение к разрядам при помощи битовых полей.
- 15. Приемы программирования микроконтроллеров, битовые операции. Поразрядные логические операции. Поразрядные операции сдвига.
- 16. Объекты (object) класса. Конструктор и деструктор. set- и get- методы. Спецификаторы доступа public, private и protected. Перегрузка операторов. Дружественные функции (friend). Отделение интерфейса от реализации.
- 17. Понятие Объектно-ориентированного программирования. Инкапсуляция и наследование. Множественное наследование. Дружественные классы. Виртуальные методы. Абстрактные классы.

## **9.1.5. Темы лабораторных работ**

- 1. Понятие переменных и констант. Явное и неявное преобразование типов данных. Функции форматного ввода-вывода printf( ) и scanf( ).
- 2. Использование переменных логического типа (bool). Операторы прерывания цикла (break, return, continue). Оператор безусловного перехода. Оператор множественного выбора switch. Организация диалога с пользователем.
- 3. Статические и динамические массивы. Основные способы обращения к элементам массивов "по индексу" и "адрес+смещение". Выделение памяти под динамический массив. Освобождение памяти.
- 4. Типы хранения двумерных массивов в памяти. Выделение памяти под двумерный массив. Освобождение памяти. Матричные операции в С++.
- 5. Работа с файлами. Понятие "дескриптор" файла. Связывание программного файла с файлом на диске. Файловые операции библиотеки . Работа с файлами посредством библиотеки .
- 6. Специальные типы структур: битовые поля (bitmap) и объединения (union). Операции с разрядами (битовые). Поразрядные логические операции. Поразрядные операции сдвига. Обращение к разрядам при помощи битовых полей. Работа с разрядами при помощи маски.
- 7. Объекты (object) класса. Конструктор и деструктор. set- и get- методы. Спецификаторы доступа public, private и protected. Перегрузка операторов. Дружественные функции (friend). Отделение интерфейса от реализации.
- 8. Понятие Объектно-ориентированного программирования. Инкапсуляция и наследование. Множественное наследование. Дружественные классы. Виртуальные методы. Абстрактные классы.

### **9.2. Методические рекомендации**

Учебный материал излагается в форме, предполагающей самостоятельное мышление студентов, самообразование. При этом самостоятельная работа студентов играет решающую роль

в ходе всего учебного процесса.

Начать изучение дисциплины необходимо со знакомства с рабочей программой, списком учебно-методического и программного обеспечения. Самостоятельная работа студента включает работу с учебными материалами, выполнение контрольных мероприятий, предусмотренных учебным планом.

В процессе изучения дисциплины для лучшего освоения материала необходимо регулярно обращаться к рекомендуемой литературе и источникам, указанным в учебных материалах; пользоваться через кабинет студента на сайте Университета образовательными ресурсами электронно-библиотечной системы, а также общедоступными интернет-порталами, содержащими научно-популярные и специализированные материалы, посвященные различным аспектам учебной дисциплины.

При самостоятельном изучении тем следуйте рекомендациям:

– чтение или просмотр материала осуществляйте со скоростью, достаточной для индивидуального понимания и освоения материала, выделяя основные идеи; на основании изученного составить тезисы. Освоив материал, попытаться соотнести теорию с примерами из практики;

– если в тексте встречаются незнакомые или малознакомые термины, следует выяснить их значение для понимания дальнейшего материала;

– осмысливайте прочитанное и изученное, отвечайте на предложенные вопросы.

Студенты могут получать индивидуальные консультации, в т.ч. с использованием средств телекоммуникации.

По дисциплине могут проводиться дополнительные занятия, в т.ч. в форме вебинаров. Расписание вебинаров и записи вебинаров публикуются в электронном курсе / электронном журнале по дисциплине.

#### **9.3. Требования к оценочным материалам для лиц с ограниченными возможностями здоровья и инвалидов**

Для лиц с ограниченными возможностями здоровья и инвалидов предусмотрены дополнительные оценочные материалы, перечень которых указан в таблице 9.2.

Таблица 9.2 – Дополнительные материалы оценивания для лиц с ограниченными возможностями здоровья и инвалидов

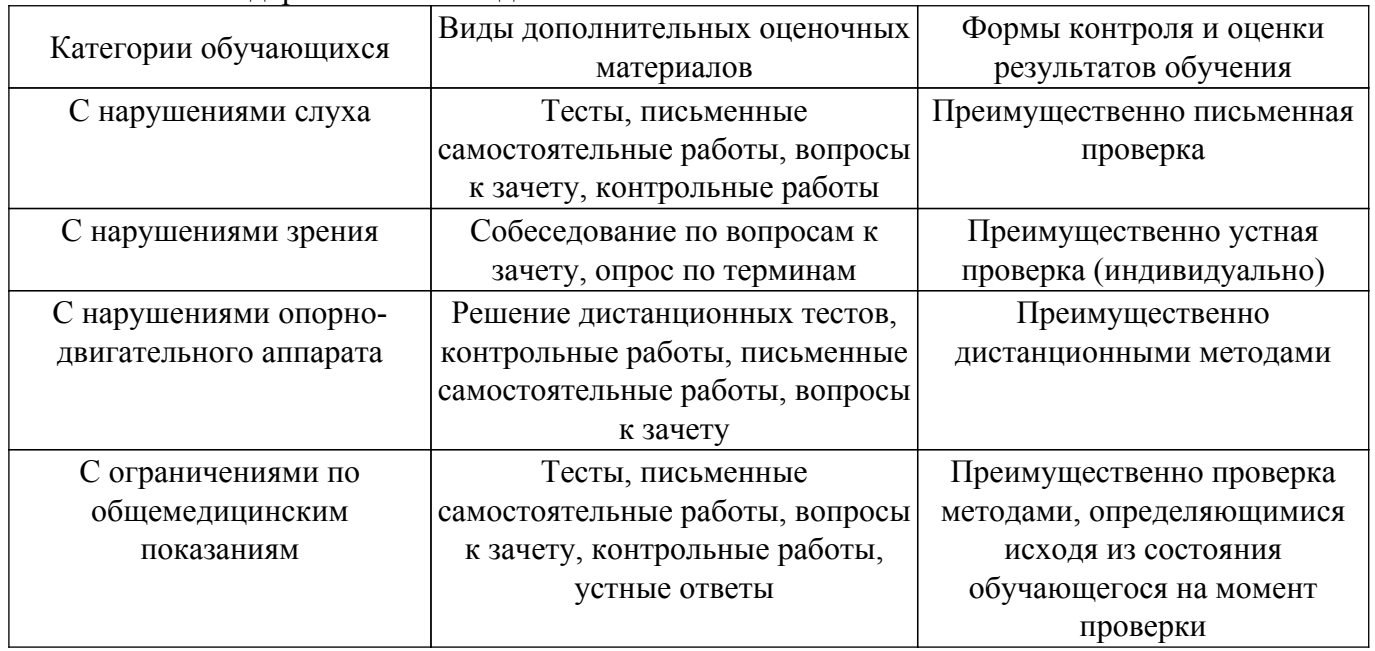

#### **9.4. Методические рекомендации по оценочным материалам для лиц с ограниченными возможностями здоровья и инвалидов**

Для лиц с ограниченными возможностями здоровья и инвалидов предусматривается доступная форма предоставления заданий оценочных средств, а именно:

– в печатной форме;

– в печатной форме с увеличенным шрифтом;

– в форме электронного документа;

- методом чтения ассистентом задания вслух;
- предоставление задания с использованием сурдоперевода.

Лицам с ограниченными возможностями здоровья и инвалидам увеличивается время на подготовку ответов на контрольные вопросы. Для таких обучающихся предусматривается доступная форма предоставления ответов на задания, а именно:

- письменно на бумаге;
- набор ответов на компьютере;
- набор ответов с использованием услуг ассистента;
- представление ответов устно.

Процедура оценивания результатов обучения лиц с ограниченными возможностями здоровья и инвалидов по дисциплине предусматривает предоставление информации в формах, адаптированных к ограничениям их здоровья и восприятия информации:

### **Для лиц с нарушениями зрения:**

– в форме электронного документа;

– в печатной форме увеличенным шрифтом.

**Для лиц с нарушениями слуха:**

– в форме электронного документа;

– в печатной форме.

## **Для лиц с нарушениями опорно-двигательного аппарата:**

– в форме электронного документа;

– в печатной форме.

При необходимости для лиц с ограниченными возможностями здоровья и инвалидов процедура оценивания результатов обучения может проводиться в несколько этапов.

## **ЛИСТ СОГЛАСОВАНИЯ**

Рассмотрена и одобрена на заседании кафедры ПрЭ протокол № 9 от «15 » 11 2019 г. протокол № 9 от «<u>15 » 11 2019</u> г.

# **СОГЛАСОВАНО:**

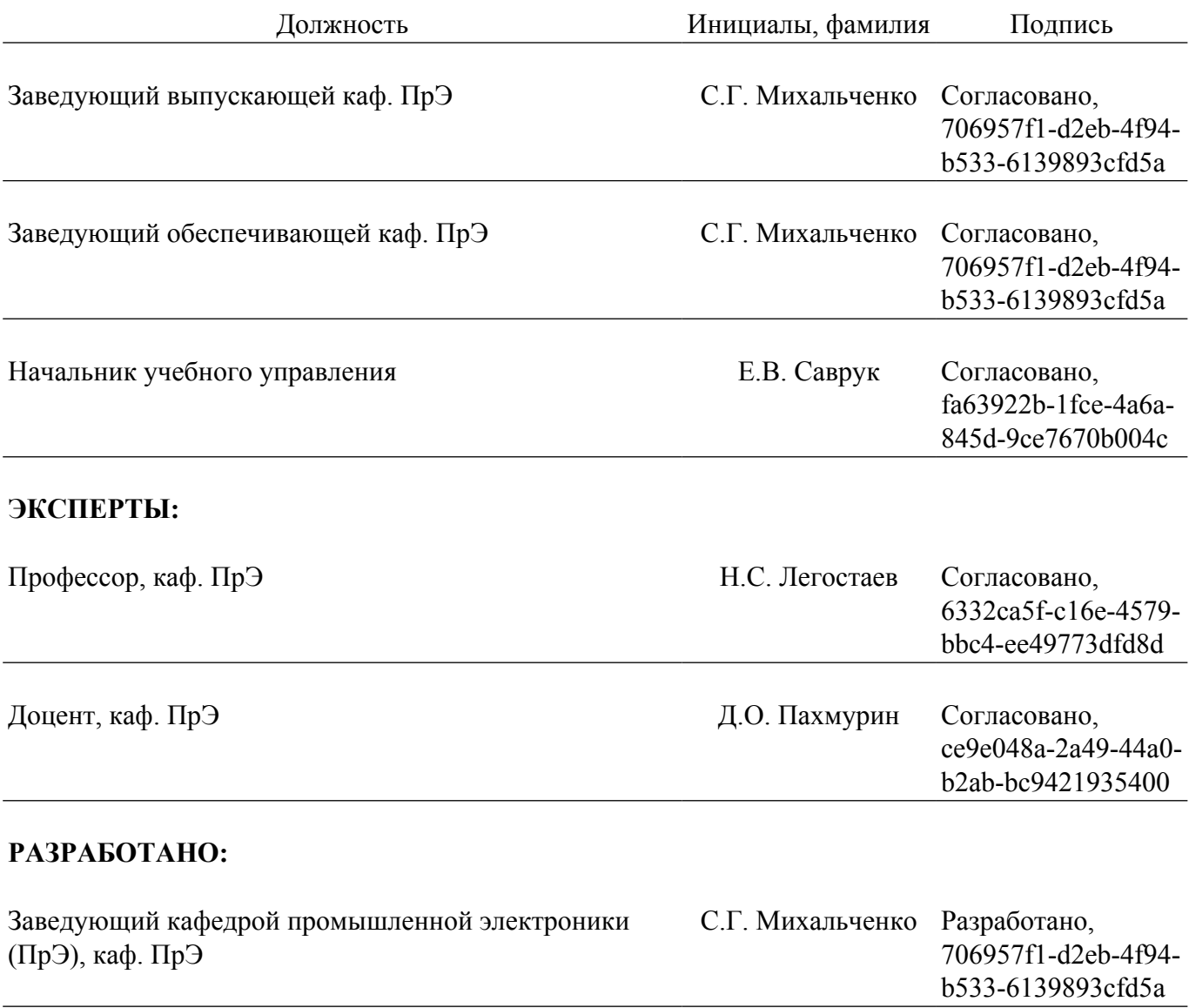